### Advanced Topics in Information Retrieval

# 4. Mining & Organization

Vinay Setty (<u>vsetty@mpi-inf.mpg.de</u>) Jannik Strötgen (jtroetge@mpi-inf.mpg.de)

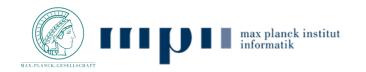

# Mining & Organization

- Retrieving a list of relevant documents (10 blue links) insufficient
  - for vague or exploratory information needs (e.g., "find out about brazil")
  - when there are more documents than users can possibly inspect
- Organizing and visualizing collections of documents can help users to explore and digest the contained information, e.g.:
  - Clustering groups content-wise similar documents
  - Faceted search provides users with means of exploration

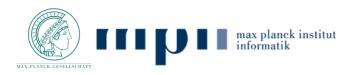

### Outline

### 4.1. Clustering

### 4.2. Finding similar documents

- 4.3. Faceted Search
- 4.4. Tracking Memes

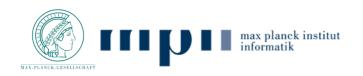

# 4.1. Clustering

- Clustering groups content-wise similar documents
- Clustering can be used to structure a document collection (e.g., entire corpus or query results)
- Clustering methods: DBScan, k-Means, k-Medoids, hierarchical agglomerative clustering, nearest neighbor clustering

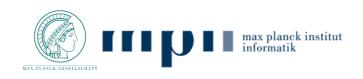

# **YIDDY.COM**

- Example of search result clustering: yippy.com
- Formerly called clusty.com

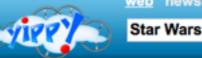

advanced Search

- clouds sources sites time remix All Results (523) Pictures (61) Force Awakens (42) Awards, Winners (7) Episode VII (5) Box office (5) Images, Episodes (2) Scene (2) Video Game (3) Trailer (3) Bedding, Clothes (2) Public Library (2)
  - Classic (2)
  - Mundo (2)
  - Fashion (2)
  - Frugal Living (2)
  - Other Topics (6)
- Trilogy, Original (21)
- Star Wars, Star Trek (27)
- Reviews, Game (27)
- Action Figures (26)
- Star Wars fan (17)
- Trailer (15)
- Tickets (11)
- Rebel (14)
- Downloads (13)
- Blog (13)
- Oscar (9)

Cluster Trilogy, Original contains 21 documents.

#### The Margin: Original 'Star Wars' trilogy to hit theaters again, briefly 🖻 🔍 🕲 🏱

www.marketwatch.com/...to-hit-theaters-again-briefly-2016-04-12? siteid=rss&rss=1 - [cache] - Yippy News Archives

#### Lucasfilm and Disney launching The Star Wars Show online 🖻 🔍 🚳 🏲

www.cbc.ca/news/arts/lucasfilm-disney-the-star-wars-show-1.3577665? cmp=rss - [cache] - Yippy News Archives

#### Star Wars essentials: Charles Ross' hit One-Man Star Wars Trilogy returns to Toronto E Q @ P

www.cbc.ca/news/arts/charles-ross-one-man-star-wars-1.3551953?cmp=rss - [cache] - Yippy News Archives

#### 'Star Wars' original trilogy returning to theaters for nationwide roadshow 🖻 🔍 🐵 🏱

money.cnn.com/.../index.html?section=money\_latest - [cache] - Yippy News

#### The real Star Wars: China's military space play a @ >

Feb 20, 2016 - This year China plans to spend billions on space missions and anti-satellite weapons technology. Is this a threat to US space dominance? www.cnbc.com/.../chinas-space-missions-in-2016-tied-to-militaryambitions.html - [cache] - Yippy News Archives

#### Original 'Star Wars' trilogy to return to theaters = 9 @ P

Apr 13, 2016 - Alamo Drafthouse revealed on Tuesday that it will sponsor a nationwide roadshow of the original 'Star Wars' trilogy in select theaters in August.

www.cnbc.com/.../04/12/star-wars-original-trilogy-to-hit-theaters-inaugust.html - [cache] - Yippy News Archives

#### Star Wars: R2-D2 original builder Tony Dyson dies - BBC News 🖻 🔍 🕲 🏱

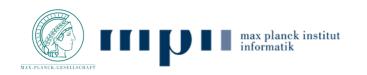

Mar 4, 2016 -

# yippy.com

- Example of search result clustering: <u>yippy.com</u>
- Formerly called clusty.com

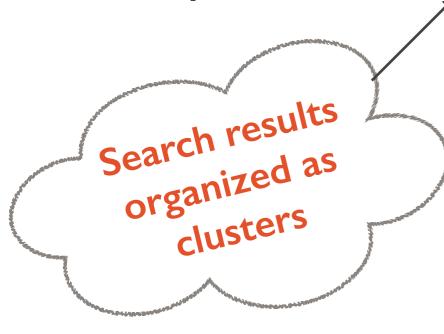

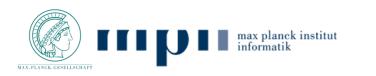

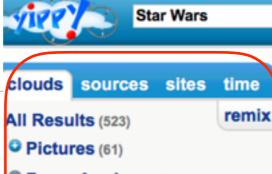

- Force Awakens (42)
- Awards, Winners (7)
- Episode VII (5)
- Box office (5)
- Images, Episodes (2)
- Scene (2)
- Video Game (3)
- Trailer (3)
- Bedding, Clothes (2)
- Public Library (2)
- Classic (2)
- Mundo (2)
- Fashion (2)
- Frugal Living (2)
- Other Topics (6)

Trilogy, Original (21)

Star Wars, Star Trek (27)

- Reviews, Game (27)
- Action Figures (26)
- Star Wars fan (17)
- Trailer (15)
- Cickets (11)
- Rebel (14)
- Downloads (13)
- Blog (13)
- Oscar (9)

Cluster Trilogy, Original contains 21 documents.

### The Margin: Original 'Star Wars' trilogy to hit theaters again, briefly a < or

www.marketwatch.com/...to-hit-theaters-again-briefly-2016-04-12? siteid=rss&rss=1 - [cache] - Yippy News Archives

#### Lucasfilm and Disney launching The Star Wars Show online a a b b

www.cbc.ca/news/arts/lucasfilm-disney-the-star-wars-show-1.3577665? cmp=rss - [cache] - Yippy News Archives

#### 

www.cbc.ca/news/arts/charles-ross-one-man-star-wars-1.3551953?cmp=rss - [cache] - Yippy News Archives

#### 

money.cnn.com/.../index.html?section=money\_latest - [cache] - Yippy News

#### 

Feb 20, 2016 - This year China plans to spend billions on space missions and anti-satellite weapons technology. Is this a threat to US space dominance? www.cnbc.com/.../chinas-space-missions-in-2016-tied-to-militaryambitions.html - [cache] - Yippy News Archives

#### Original 'Star Wars' trilogy to return to theaters = Q @ P

Apr 13, 2016 - Alamo Drafthouse revealed on Tuesday that it will sponsor a nationwide roadshow of the **original 'Star Wars' trilogy** in select theaters in August.

www.cnbc.com/.../04/12/star-wars-original-trilogy-to-hit-theaters-inaugust.html - [cache] - Yippy News Archives

#### 

Mar 4, 2016 -

Search advanced preferences

### Distance Measures

• For each application, we first need to define what "distance" means

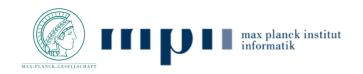

## Distance Measures

- For each application, we first need to define what "distance" means
  - Eg. : Cosine similarity, Manhattan distance, Jaccard's distance
- Is the distance a Metric ?
  - Non-negativity: d(x,y) >= 0
  - **Symmetric**: d(x,y) = d(y,x)
  - **Identity:** d(x,y) = 0 iff x = y
  - Triangle inequality: d(x,y) + d(y,z) >= d(x,z)
- Metric distance leads to better pruning power

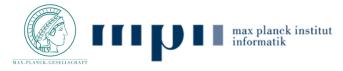

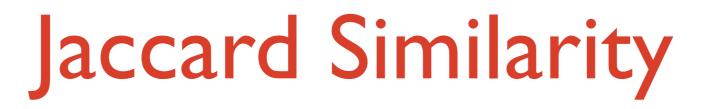

• The Jaccard similarity of two sets is the size of their intersection divided by the size of their union:  $sim(C_1, C_2) = |C_1 \cap C_2| / |C_1 \cup C_2|$ 

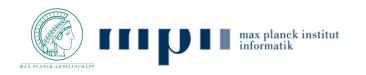

# Jaccard Similarity

- The Jaccard similarity of two sets is the size of their intersection divided by the size of their union:  $sim(C_1, C_2) = |C_1 \cap C_2| / |C_1 \cup C_2|$
- Jaccard distance:  $d(C_1, C_2) = 1 |C_1 \cap C_2|/|C_1 \cup C_2|$

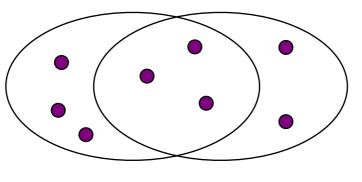

3 in intersection 8 in union Jaccard similarity= 3/8 Jaccard distance = 5/8

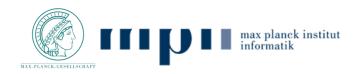

# **Cosine Similarity**

- Vector space model considers queries and documents as vectors in a common high-dimensional vector space
- Cosine similarity between two vectors q and d is the cosine of the angle between them

$$sim(q, d) = \frac{q \cdot d}{\|q\| \|d\|}$$
$$= \frac{\sum_{v} q_{v} d_{v}}{\sqrt{\sum_{v} q_{v}^{2}} \sqrt{\sum_{v} d_{v}^{2}}}$$

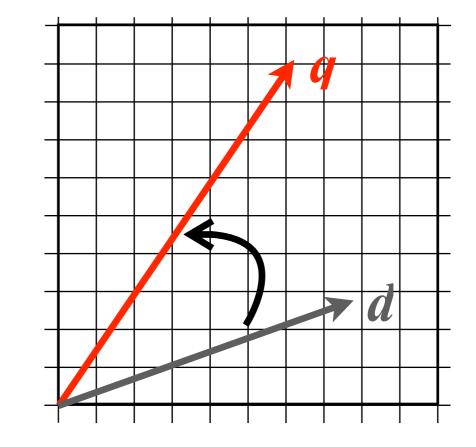

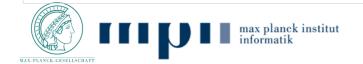

### k-Means

- Cosine similarity sim(c,d) between document vectors c and d
- Clusters C<sub>i</sub> represented by a cluster centroid document vector
   C<sub>i</sub>
- k-Means groups documents into k clusters, maximizing the average similarity between documents and their cluster centroid

$$\frac{1}{|D|} \sum_{d \in D} \max_{c \in C} sim(c, d)$$

Document d is assigned to cluster C having most similar centroid

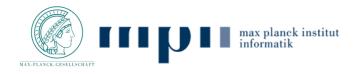

### Documents-to-Centroids

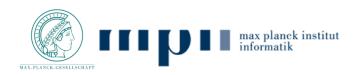

## Documents-to-Centroids

- k-Means is typically implemented iteratively with every iteration reading all documents and assigning them to most similar cluster
  - initialize cluster centroids C<sub>1</sub>,...,C<sub>k</sub> (e.g., as random documents)
  - while not converged (i.e., cluster assignments unchanged)
    - for every document d, determine most similar C<sub>i</sub>, and assign it to C<sub>i</sub>
    - recompute ci as mean of documents assigned to cluster Ci

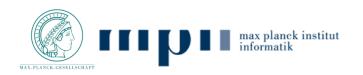

## Documents-to-Centroids

- k-Means is typically implemented iteratively with every iteration reading all documents and assigning them to most similar cluster
  - initialize cluster centroids C1,...,Ck (e.g., as random documents)
  - while not converged (i.e., cluster assignments unchanged)
    - for every document d, determine most similar C<sub>i</sub>, and assign it to C<sub>i</sub>
    - recompute ci as mean of documents assigned to cluster Ci
- Problem: Iterations need to read the entire document collection, which has cost in O(nkd) with n as number of documents, k as number of clusters and, and d as number of dimensions

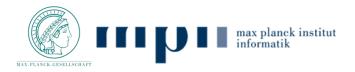

## Centroids-to-Documents

- Broder et al. [1] devise an alternative method to implement k-Means, which makes use of established IR methods
- Key Ideas:
  - build an inverted index of the document collection
  - treat centroids as queries and identify the top-*l* most similar documents in every iteration using WAND
  - documents showing up in multiple top-*l* results are assigned to the most similar centroid
  - recompute centroids based on assigned documents
  - finally, assign outliers to cluster with most similar centroid

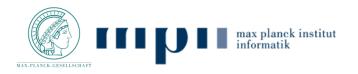

Sparsification

- While documents are typically sparse (i.e., contain only relatively few features with non-zero weight), cluster centroids are dense
- Identification of top-*e* most similar documents to a cluster centroid can further be sped up by sparsifying, i.e., considering only the p features having highest weight

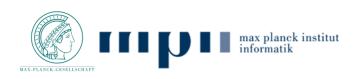

### Experiments

 <u>Datasets</u>: Two datasets each with about IM documents but different numbers of dimensions: ~26M for (I), ~7M for (2)

| System       | $\ell$ | Dataset 1 Similarity | Dataset 1 Time | Dataset 2 Similarity | Dataset 2 Time |
|--------------|--------|----------------------|----------------|----------------------|----------------|
| k-means      |        | 0.7804               | 445.05         | 0.2856               | 705.21         |
| wand-k-means | 100    | 0.7810               | 83.54          | 0.2858               | 324.78         |
| wand-k-means | 10     | 0.7811               | 75.88          | 0.2856               | 243.9          |
| wand-k-means | 1      | 0.7813               | 61.17          | 0.2709               | 100.84         |

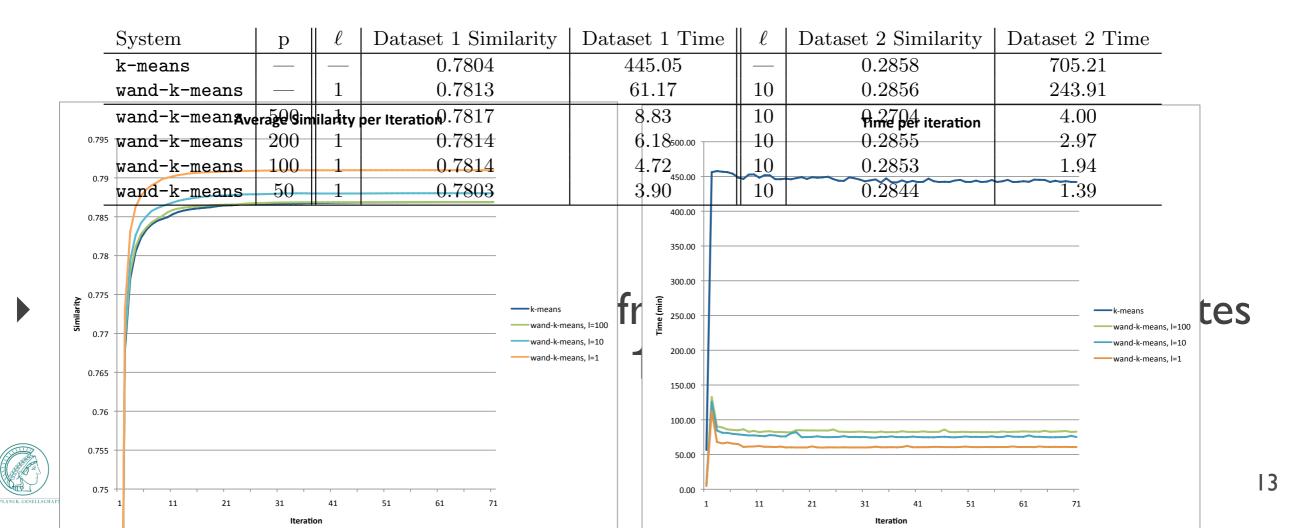

### Outline

### 4.1. Clustering

### 4.2. Finding similar documents

- 4.2. Faceted Search
- 4.3. Tracking Memes

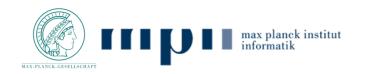

# Similar Items Problem

- Similar Items
- Finding similar news stories
- Finding near duplicate images
- Plagiarism detection
- Duplications in Web crawls
- Find near-neighbors in high-dim. space
- Nearest neighbors are points that are a small distance apart

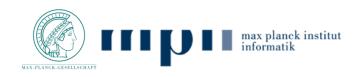

## Near duplicate news articles

REUTERS

Related: WORLD, AFF

#### Iceland finance minister says won't resign over Panama Papers leaks

Markets World Politics Tech Opinion Breakingviews Money Life 🙆 📑

### 🕑 🕢 🕤 🚭 😂 😳

World | Tue Apr 12, 2016 8:23am EDT

Rusiness

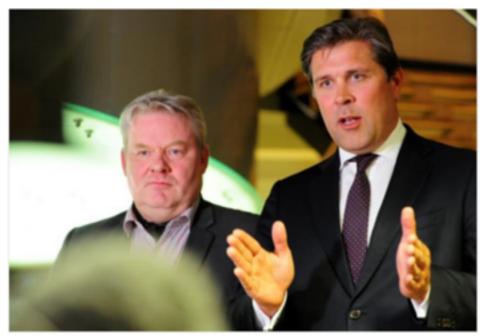

Sigurdur Ingi Johannsson (L), minister of fisheries and agriculture of the Progressive Party who was named as new prime minister by two government coalition parties attends press conference together with finance minister Bjarni Benediktsson in Reykjavik, Iceland on April 6,... REUTERS/SIGTRY/GUR\_JOHANNSSON

Iceland's Finance Minister Bjarni Benediktsson said on Tuesday he would not resign over the Panama Papers leaks, which showed he once had a stake in an offshore investment firm in the Seychelles.

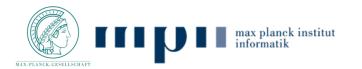

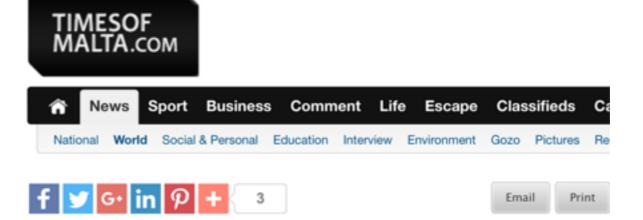

Tuesday, April 12, 2016, 11:36 by Reuters

#### Iceland finance minister says he won't resign over Panama Papers

Iceland's Finance Minister Bjarni Benediktsson said today that he would not resign over the Panama Papers leaks, which showed he once had a stake in an offshore investment firm in the Seychelles.

Asked by reporters in London whether he would quit, Benediktsson answered: "No".

The statement came a week after Sigmundur David Gunnlaugsson resigned as prime minister over the leaked documents which showed his wife owned an offshore company that held debt from failed Icelandic banks.

The International Consortium of Investigative Journalists, which saw the leaked papers from Panamanian lawyers Mossack Fonseca, said they showed Benediktsson and two Icelandic businessmen had power of attorney over a shell company called Falson & Co. created in 2005 in the Seychelles.

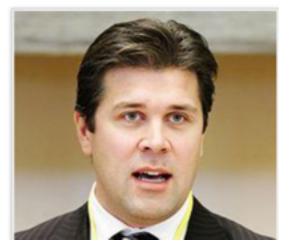

### Near duplicate images

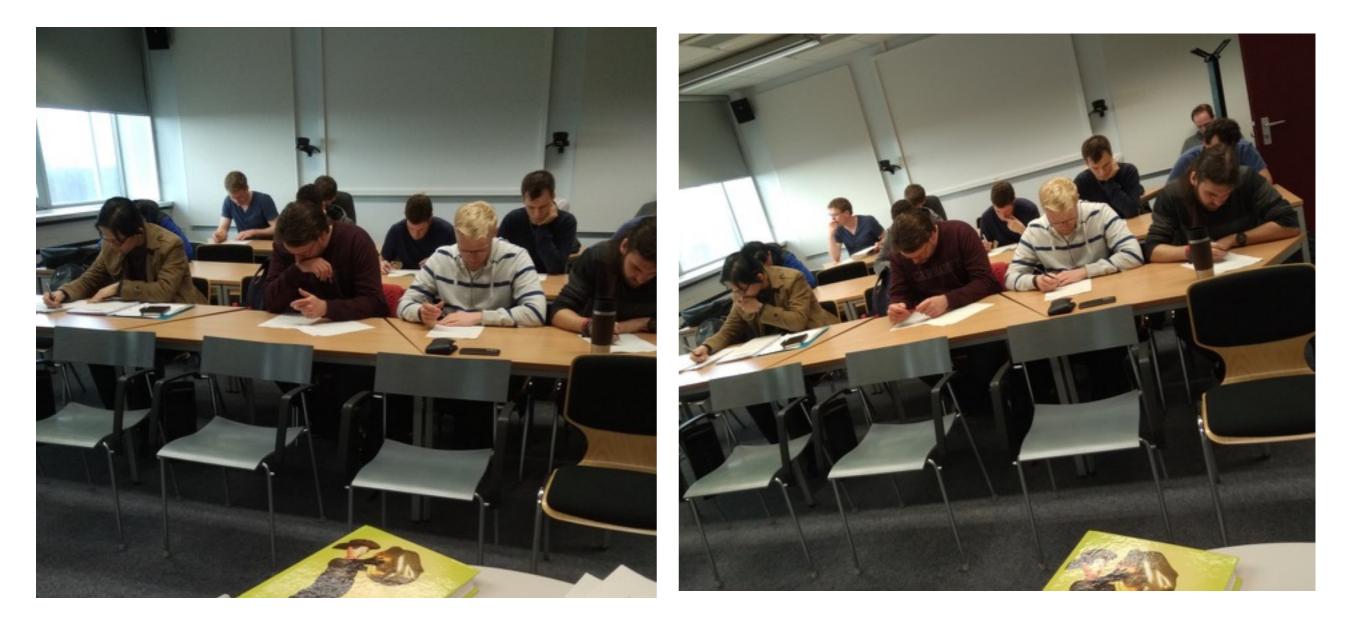

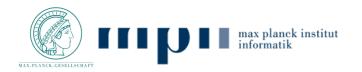

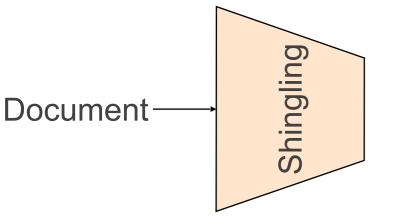

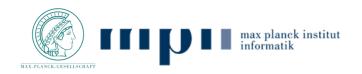

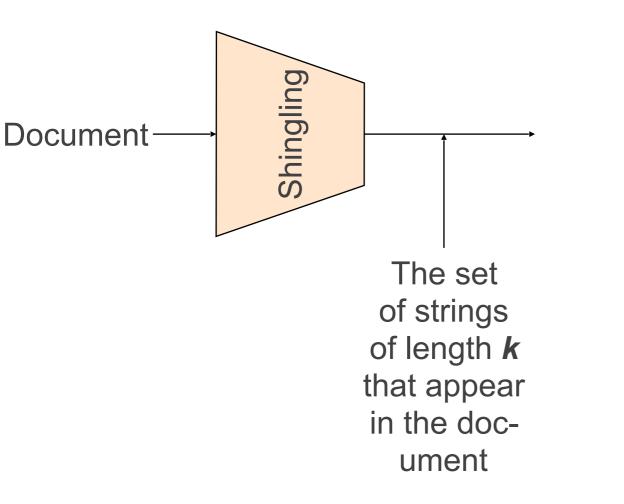

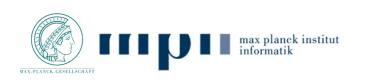

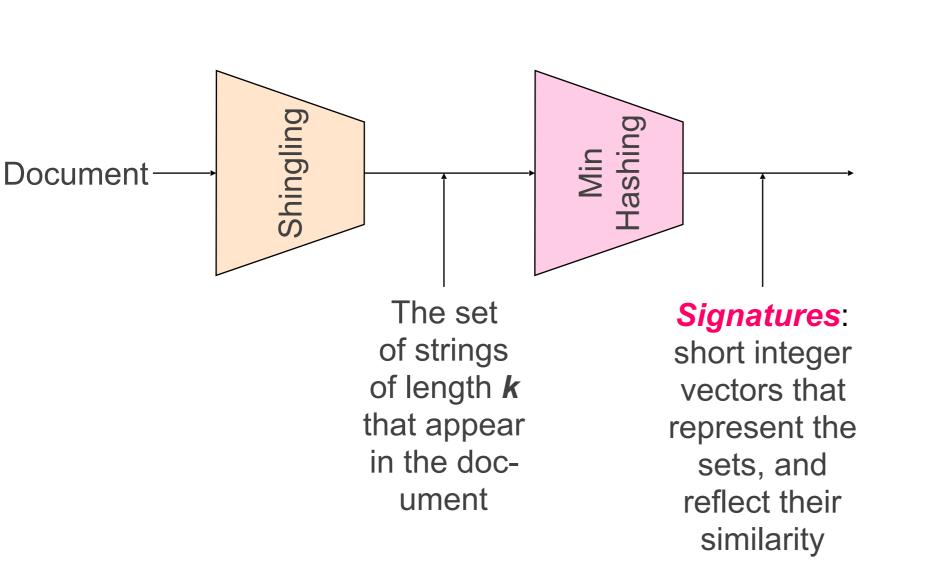

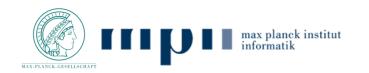

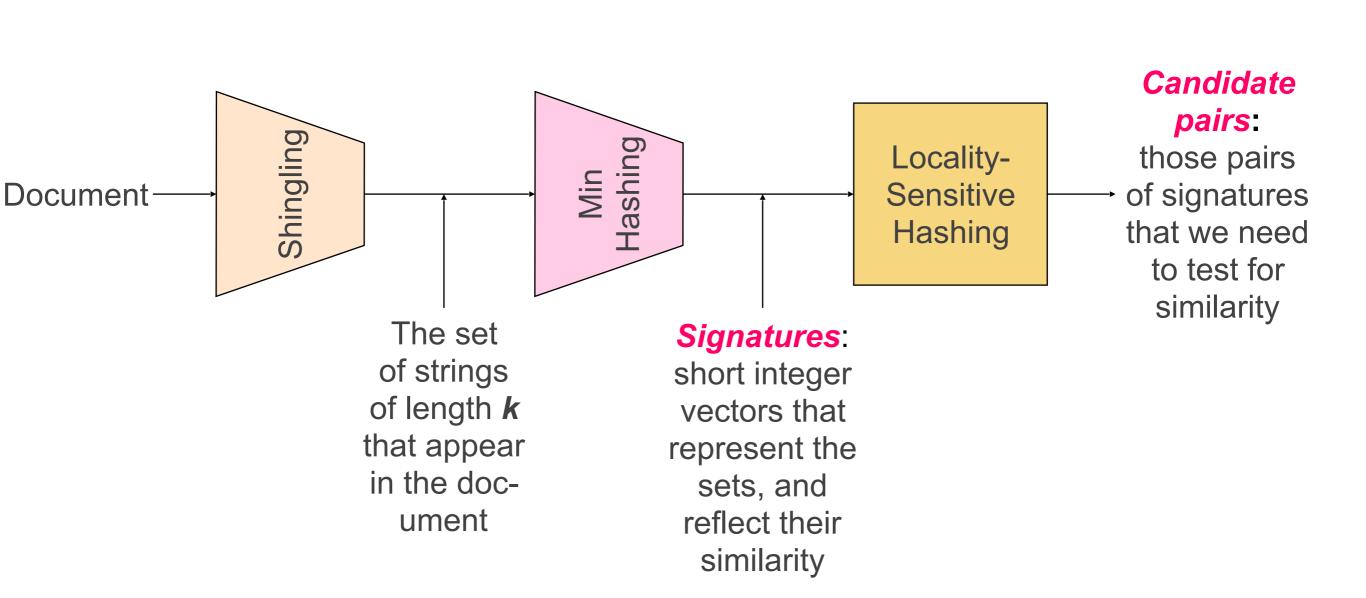

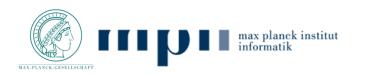

### Three Essential Steps for Similar Docs

- I. Shingling: Convert documents to sets
- 2. Min-Hashing: Convert large sets to short signatures, while preserving similarity
- **3.** Locality-Sensitive Hashing: Focus on pairs of signatures likely to be from similar documents
  - Candidate pairs!

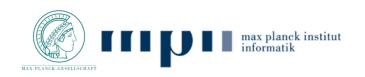

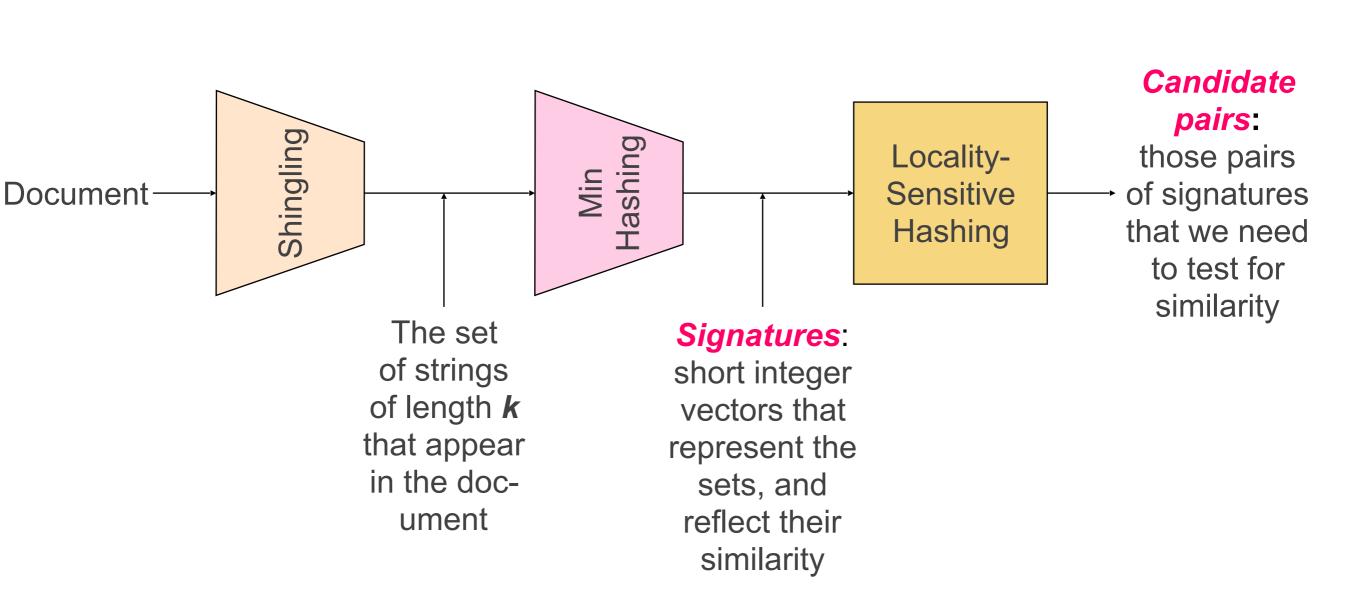

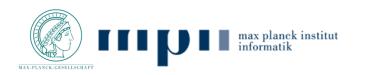

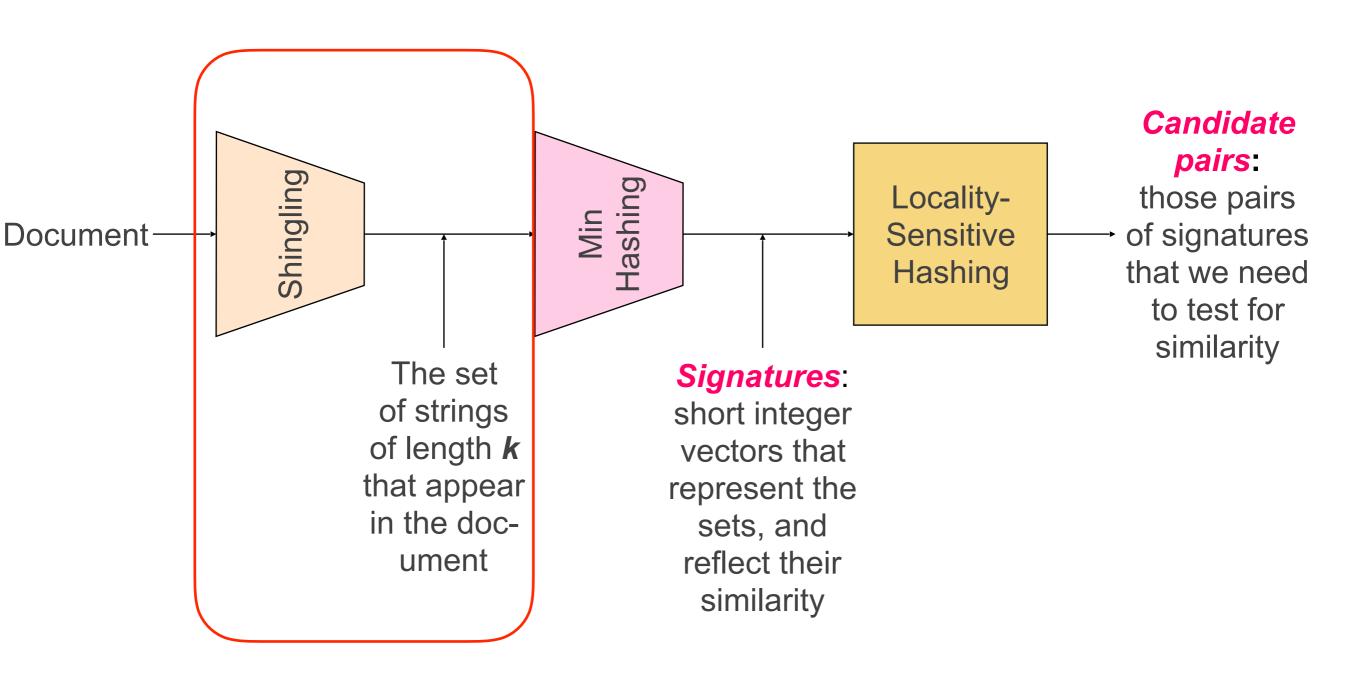

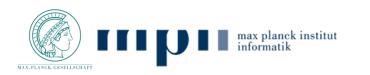

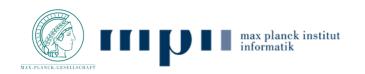

Step 1: Shingling: Convert documents to sets

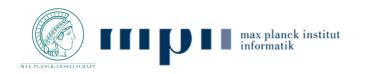

- Step 1: Shingling: Convert documents to sets
- Simple approaches:
  - Document = set of words appearing in document
  - Document = set of "important" words
  - Don't work well for this application. Why?

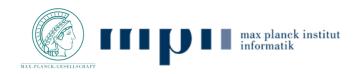

- Step 1: Shingling: Convert documents to sets
- Simple approaches:
  - Document = set of words appearing in document
  - Document = set of "important" words
  - Don't work well for this application. Why?
- Need to account for ordering of words!

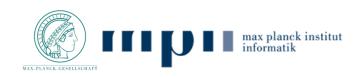

- Step 1: Shingling: Convert documents to sets
- Simple approaches:
  - Document = set of words appearing in document
  - Document = set of "important" words
  - Don't work well for this application. Why?
- Need to account for ordering of words!
- A different way: Shingles!

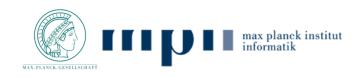

# **Define: Shingles**

- A k-shingle (or k-gram) for a document is a sequence of k tokens that appears in the doc
  - Tokens can be characters, words or something else, depending on the application
  - Assume tokens = characters for examples
- Example: k=2; document D<sub>1</sub> = abcab Set of 2-shingles: S(D<sub>1</sub>) = {ab, bc, ca}
  - Option: Shingles as a bag (multiset), count ab twice:
     S'(D<sub>1</sub>) = {ab, bc, ca, ab}

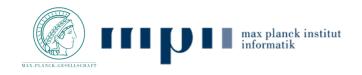

# Similarity Metric for Shingles

- Document D<sub>1</sub> is a set of its k-shingles C<sub>1</sub>=S(D<sub>1</sub>)
- Equivalently, each document is a
   0/1 vector in the space of k-shingles
  - Each unique shingle is a dimension
  - Vectors are very sparse
- A natural similarity measure is the Jaccard similarity:

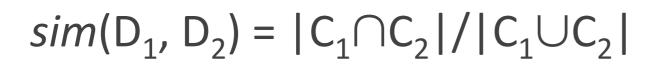

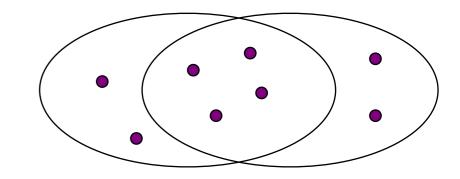

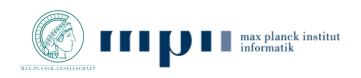

# Working Assumption

- Documents that have lots of shingles in common have similar text, even if the text appears in different order
- Caveat: You must pick k large enough, or most documents will have most shingles
  - k = 5 is OK for short documents
  - k = 10 is better for long documents

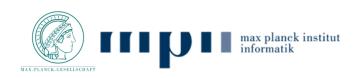

#### Motivation for Minhash/LSH

- Suppose we need to find near-duplicate documents among N = 1 million documents
- Naïvely, we would have to compute pairwise
   Jaccard similarities for every pair of docs
- ▶  $N(N-1)/2 \approx 5*10^{11}$  comparisons
  - At 10<sup>5</sup> secs/day and 10<sup>6</sup> comparisons/sec, it would take 5 days
  - For N = 10 million, it takes more than a year...

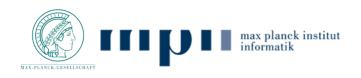

# The Big Picture

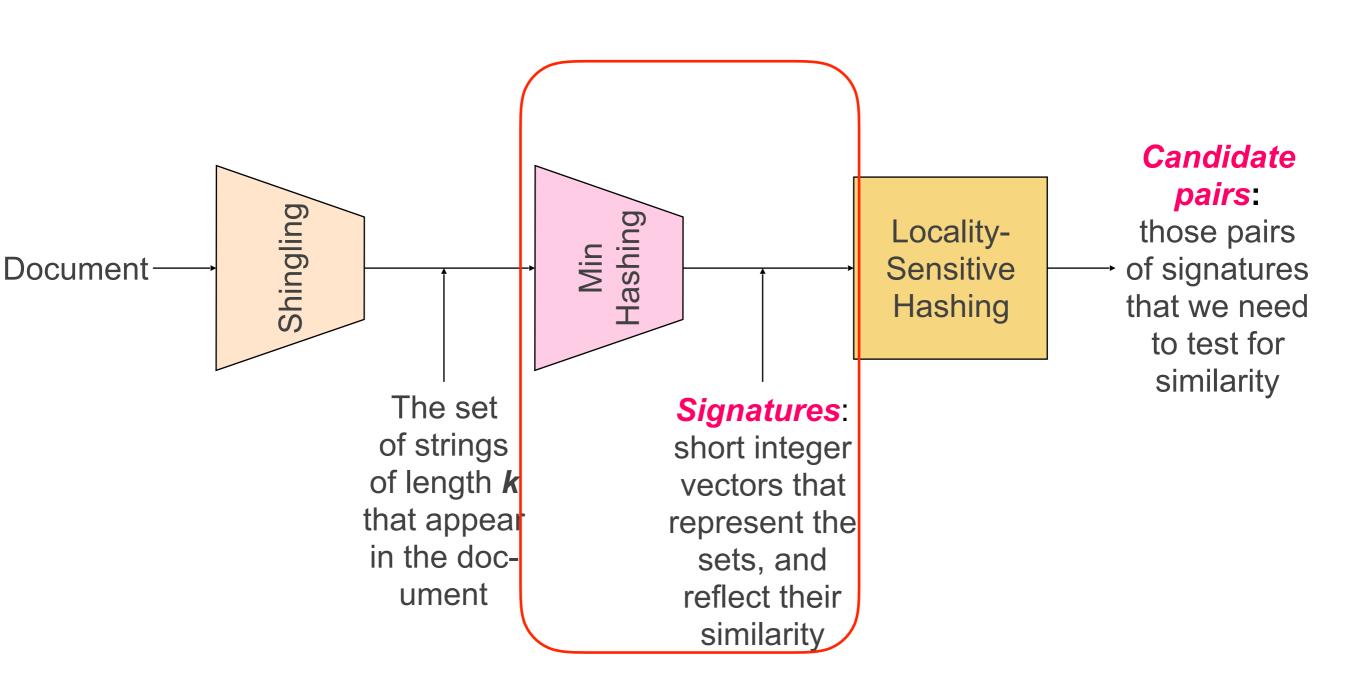

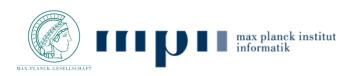

# Encoding Sets as Bit Vectors

- Many similarity problems can be formalized as finding subsets that have significant intersection
- Encode sets using 0/1 (bit, boolean) vectors
  - One dimension per element in the universal set
- Interpret set intersection as bitwise AND, and set union as bitwise OR
- ► Example: C<sub>1</sub> = 10111; C<sub>2</sub> = 10011
  - Size of intersection = 3; size of union = 4,
  - Jaccard similarity (not distance) = 3/4
  - Distance: d(C<sub>1</sub>,C<sub>2</sub>) = 1 (Jaccard similarity) = 1/4

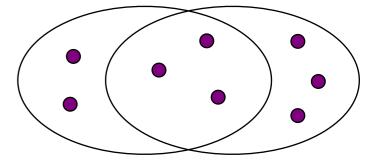

#### From Sets to Boolean Matrices

- Rows = elements (shingles)
- Columns = sets (documents)
  - I in row *e* and column *s* if and only if *e* is a member of *s*
  - Column similarity is the Jaccard similarity of the corresponding sets (rows with value 1)
  - Typical matrix is sparse!

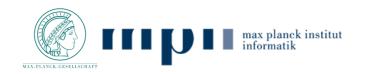

### From Sets to Boolean Matrices

- Rows = elements (shingles)
- Columns = sets (documents)
  - I in row *e* and column *s* if and only if *e* is a member of *s*
  - Column similarity is the Jaccard similarity of the corresponding sets (rows with value 1)
  - Typical matrix is sparse!
- Each document is a column:
  - Example: sim(C<sub>1</sub>,C<sub>2</sub>) = ?
    - Size of intersection = 3; size of union = 6, Jaccard similarity (not distance) = 3/6
    - d(C<sub>1</sub>,C<sub>2</sub>) = 1 (Jaccard similarity) = 3/6

#### Documents (N)

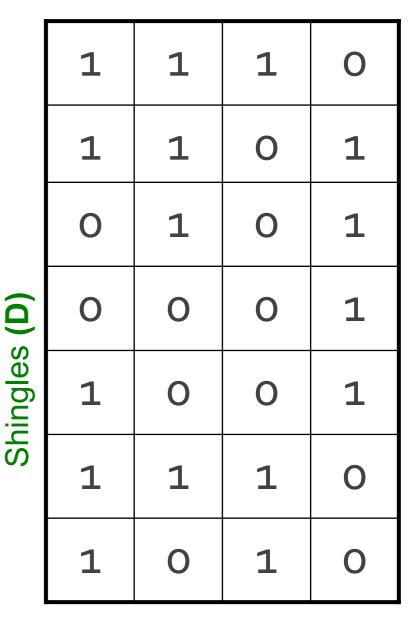

# Hashing Columns (Signatures)

- Key idea: "hash" each column C to a small signature h(C), such that:
  - (1) *h(C)* is small enough that the signature fits in RAM
  - (2) sim(C<sub>1</sub>, C<sub>2</sub>) is the same as the "similarity" of signatures h(C<sub>1</sub>) and h(C<sub>2</sub>)

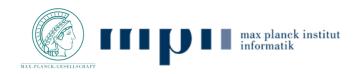

# Hashing Columns (Signatures)

- Key idea: "hash" each column C to a small signature h(C), such that:
  - (1) *h(C)* is small enough that the signature fits in RAM
  - (2) sim(C<sub>1</sub>, C<sub>2</sub>) is the same as the "similarity" of signatures h(C<sub>1</sub>) and h(C<sub>2</sub>)

#### ► Goal: Find a hash function *h(·)* such that:

- If  $sim(C_1, C_2)$  is high, then with high prob.  $h(C_1) = h(C_2)$
- If  $sim(C_1, C_2)$  is low, then with high prob.  $h(C_1) \neq h(C_2)$
- Hash docs into buckets. Expect that "most" pairs of near duplicate docs hash into the same bucket!

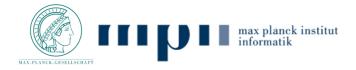

# Min-Hashing

• Goal: Find a hash function  $h(\cdot)$  such that:

- if  $sim(C_1, C_2)$  is high, then with high prob.  $h(C_1) = h(C_2)$
- if  $sim(C_1, C_2)$  is low, then with high prob.  $h(C_1) \neq h(C_2)$
- Clearly, the hash function depends on the similarity metric:
  - Not all similarity metrics have a suitable hash function
- There is a suitable hash function for the Jaccard similarity: It is called Min-Hashing

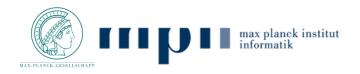

# Min-Hashing

- Imagine the rows of the boolean matrix permuted under random permutation π
- Define a "hash" function  $h_{\pi}(C)$  = the index of the first (in the permuted order  $\pi$ ) row in which column C has value I:

 $h_{\pi}(C) = min_{\pi} \pi(C)$ 

 Use several (e.g., 100) independent hash functions (that is, permutations) to create a signature of a column

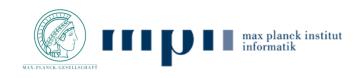

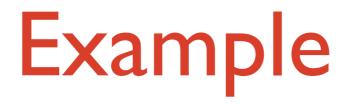

#### Input matrix (Shingles x Documents) Permutation $\pi$

| 1 | 0 | 1 | 0 |
|---|---|---|---|
| 1 | 0 | 0 | 1 |
| 0 | 1 | 0 | 1 |
| 0 | 1 | 0 | 1 |
| 0 | 1 | 0 | 1 |
| 1 | 0 | 1 | 0 |
| 1 | 0 | 1 | 0 |

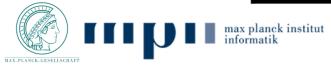

#### Input matrix (Shingles x Documents) Permutation $\pi$

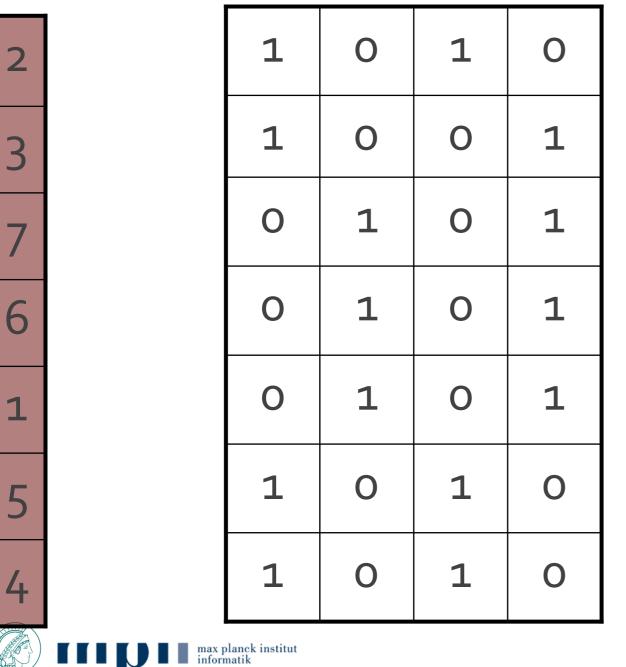

#### Input matrix (Shingles x Documents) Permutation $\boldsymbol{\pi}$

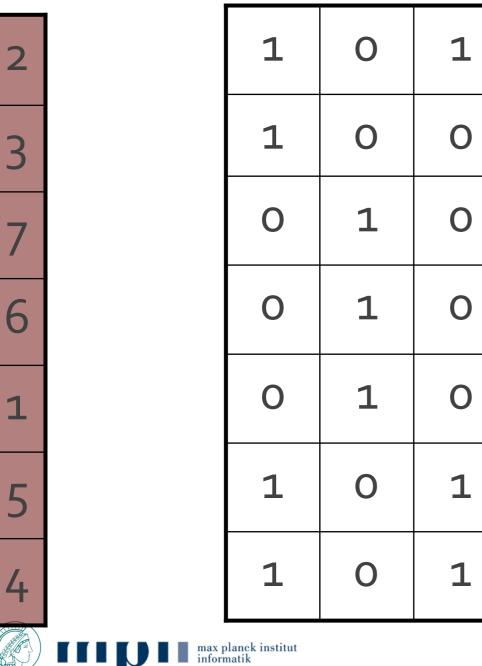

#### Signature matrix M

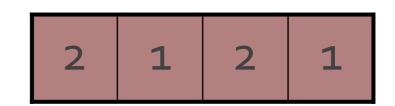

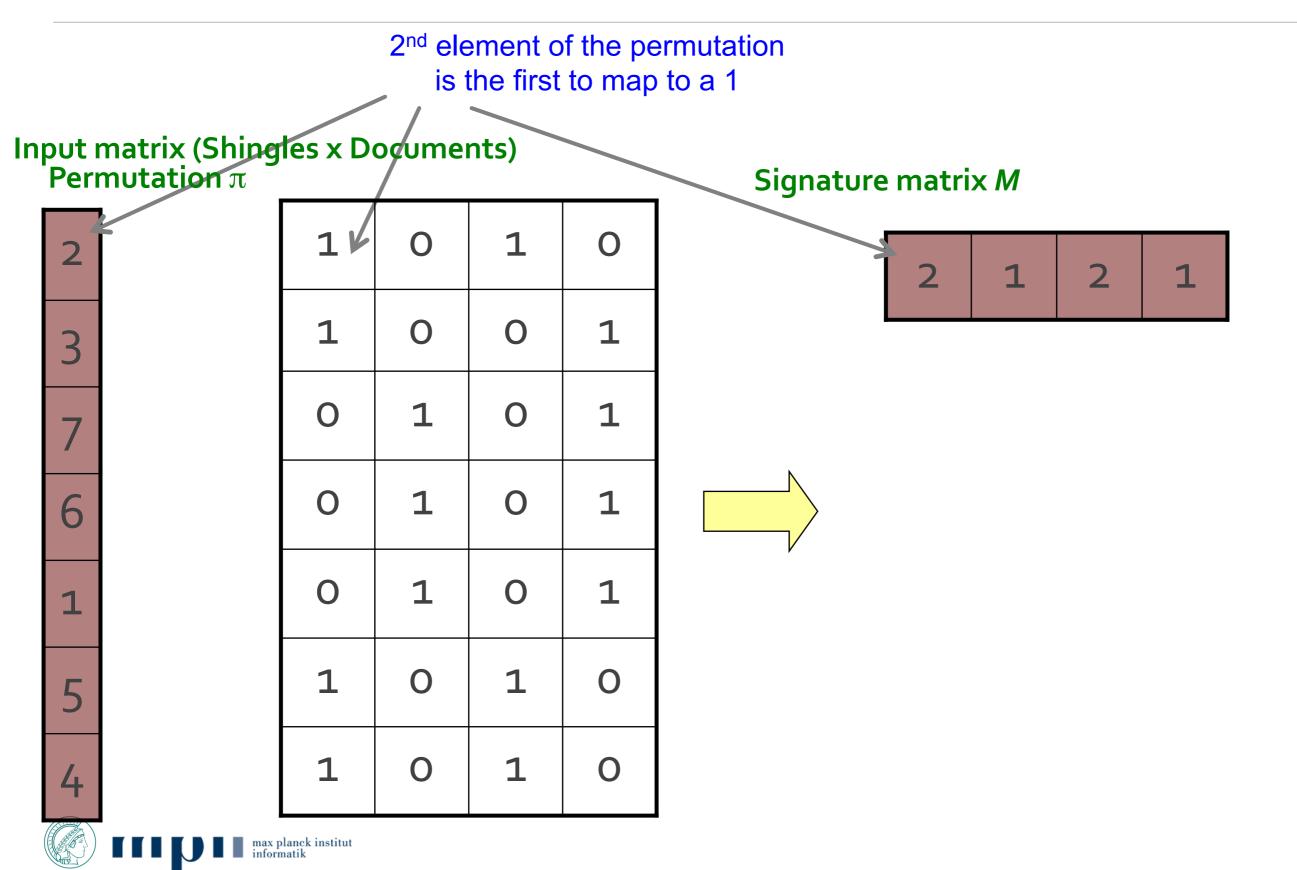

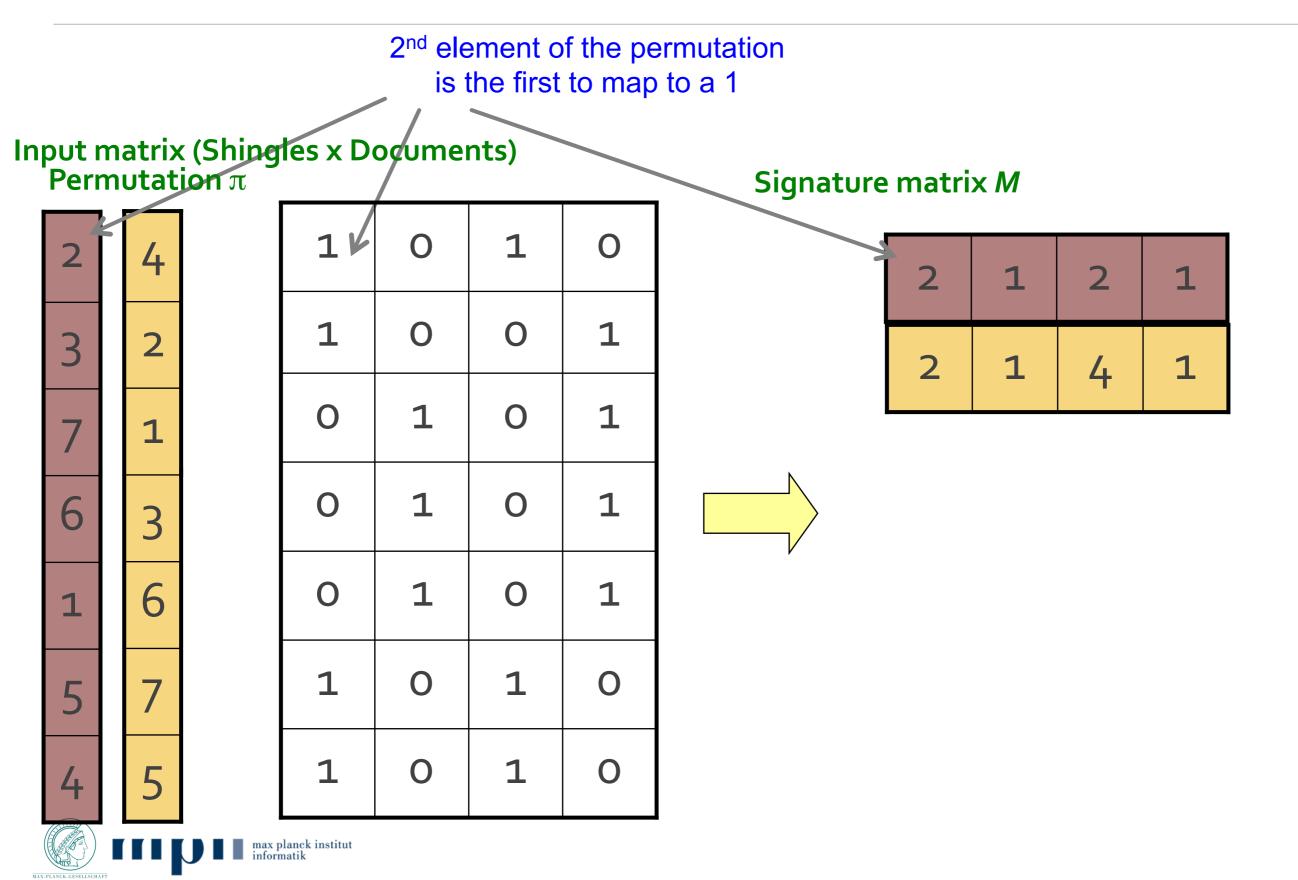

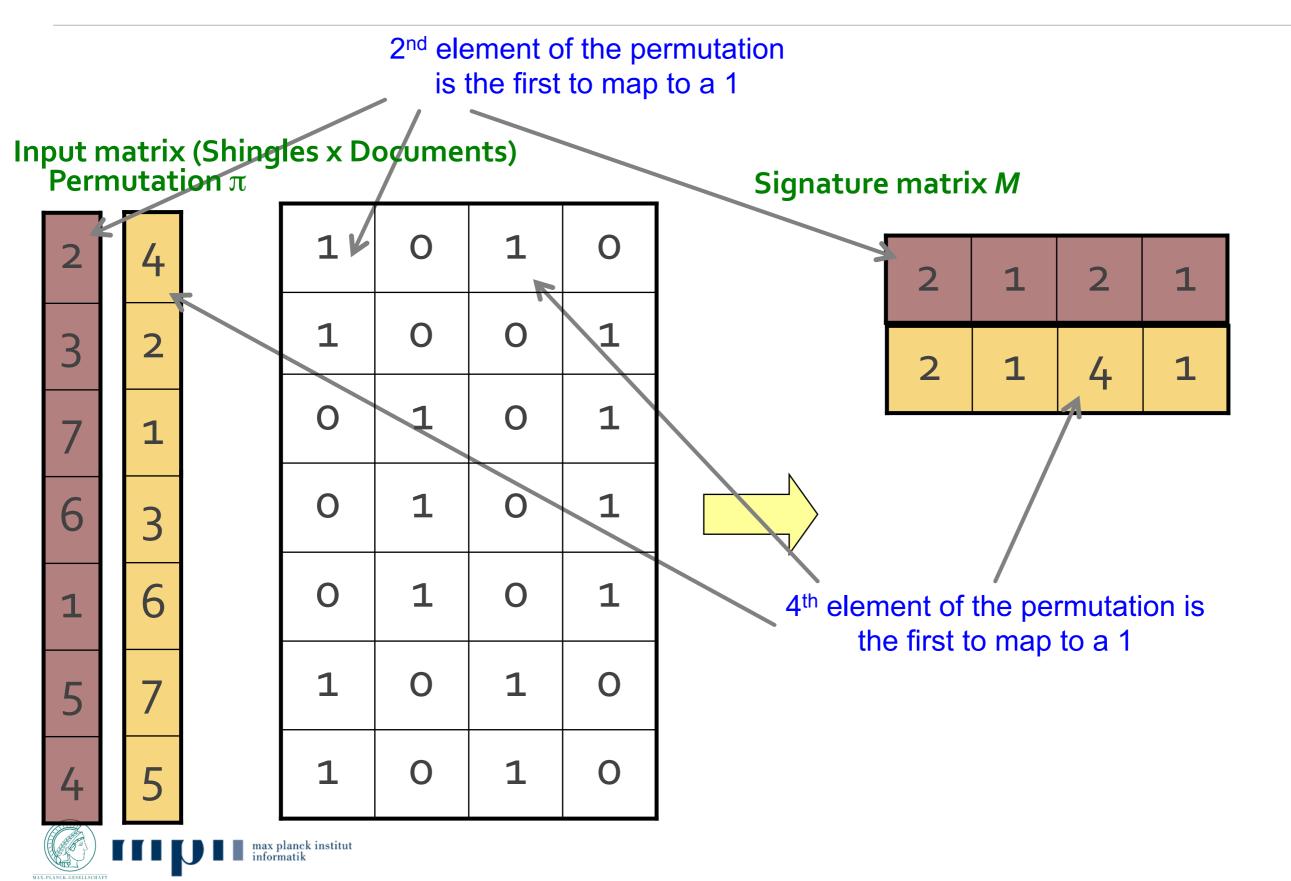

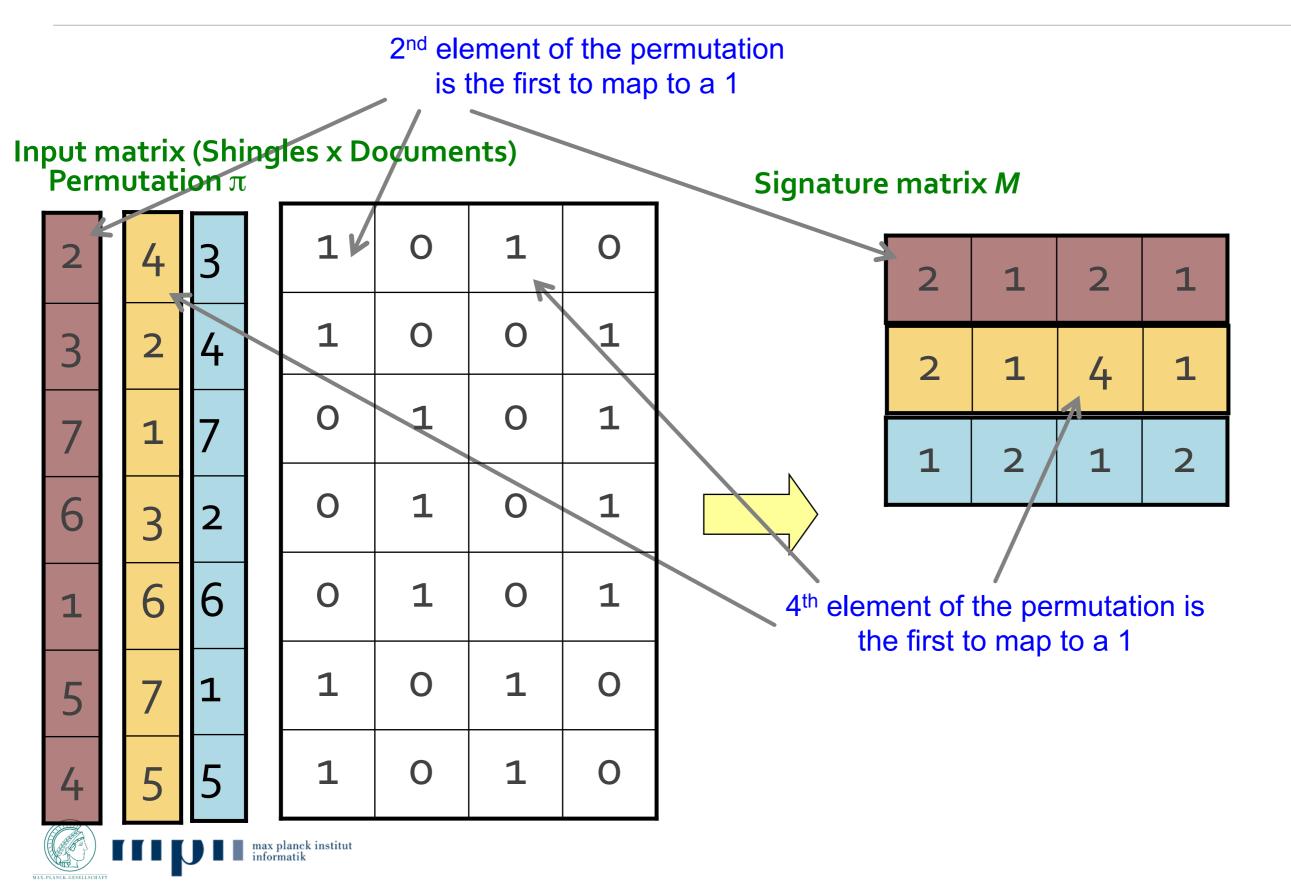

Note: Another (equivalent) way is to store row indexes:

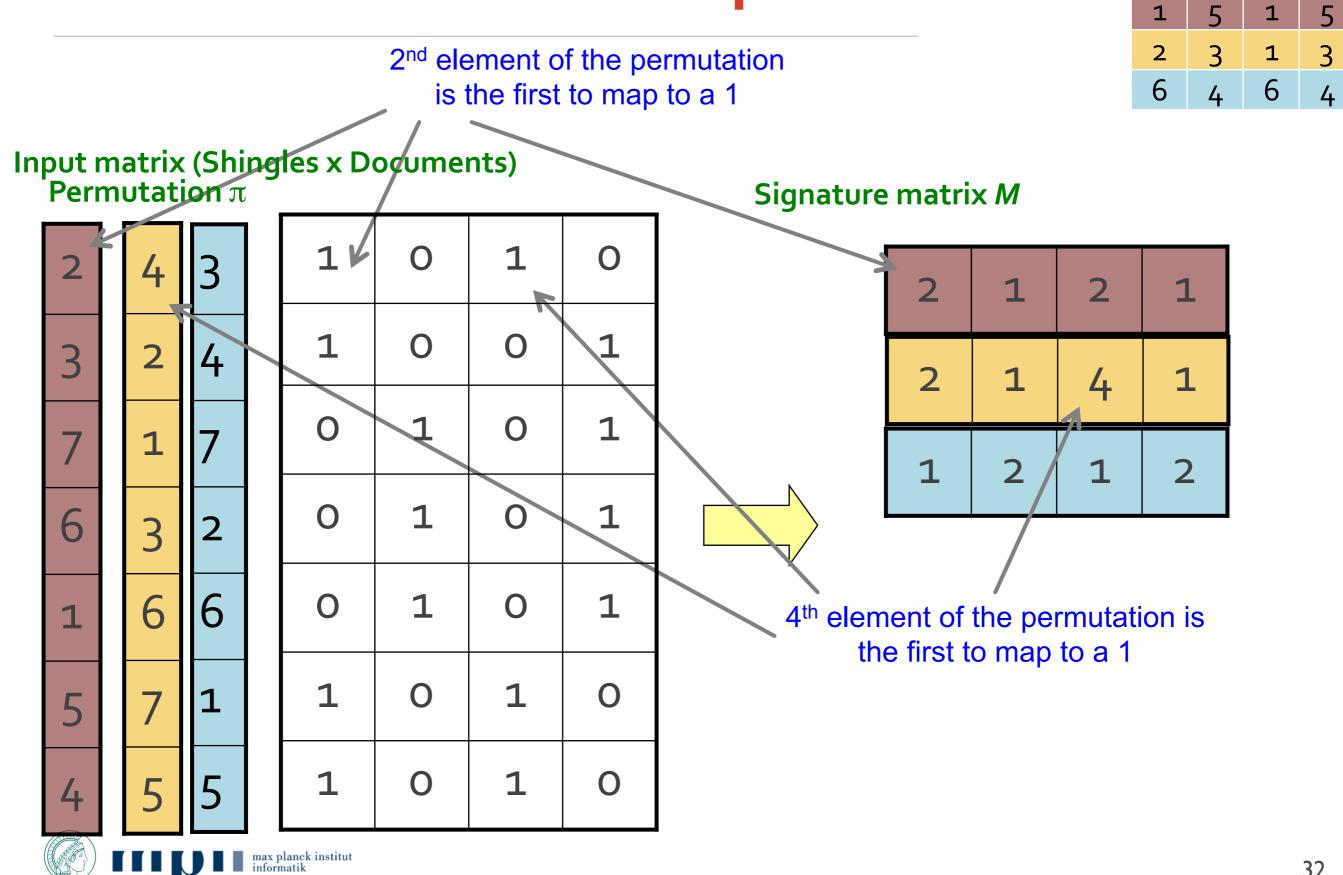

# Four Types of Rows

#### • Given cols C<sub>1</sub> and C<sub>2</sub>, rows may be classified as:

- a = # rows of type A, etc.
- Note: sim(C<sub>1</sub>, C<sub>2</sub>) = a/(a +b +c)
- Then:  $\Pr[h(C_1) = h(C_2)] = Sim(C_1, C_2)$ 
  - Look down the cols  $C_1$  and  $C_2$  until we see a 1
  - If it's a type-A row, then  $h(C_1) = h(C_2)$ If a type-B or type-C row, then not

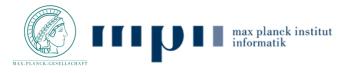

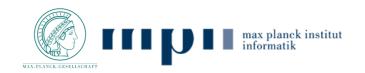

• We know:  $\Pr[h_{\pi}(C_1) = h_{\pi}(C_2)] = sim(C_1, C_2)$ 

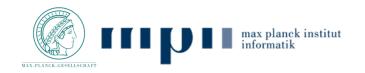

- We know:  $\Pr[h_{\pi}(C_1) = h_{\pi}(C_2)] = sim(C_1, C_2)$
- Now generalize to multiple hash functions why?

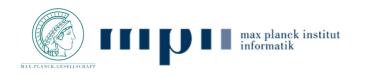

- We know:  $\Pr[h_{\pi}(C_1) = h_{\pi}(C_2)] = sim(C_1, C_2)$
- Now generalize to multiple hash functions why?
  - Permuting rows is expensive for large number of rows

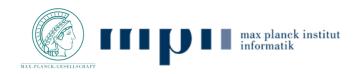

- We know:  $\Pr[h_{\pi}(C_1) = h_{\pi}(C_2)] = sim(C_1, C_2)$
- Now generalize to multiple hash functions why?
  - Permuting rows is expensive for large number of rows
  - Instead we want to simulate the effect of a random permutation using hash functions

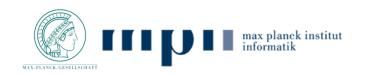

- We know:  $\Pr[h_{\pi}(C_1) = h_{\pi}(C_2)] = sim(C_1, C_2)$
- Now generalize to multiple hash functions why?
  - Permuting rows is expensive for large number of rows
  - Instead we want to simulate the effect of a random permutation using hash functions
- The similarity of two signatures is the fraction of the hash functions in which they agree

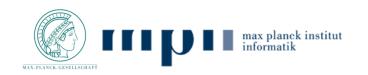

- We know:  $\Pr[h_{\pi}(C_1) = h_{\pi}(C_2)] = sim(C_1, C_2)$
- Now generalize to multiple hash functions why?
  - Permuting rows is expensive for large number of rows
  - Instead we want to simulate the effect of a random permutation using hash functions
- The similarity of two signatures is the fraction of the hash functions in which they agree

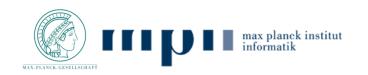

- We know:  $\Pr[h_{\pi}(C_1) = h_{\pi}(C_2)] = sim(C_1, C_2)$
- Now generalize to multiple hash functions why?
  - Permuting rows is expensive for large number of rows
  - Instead we want to simulate the effect of a random permutation using hash functions
- The similarity of two signatures is the fraction of the hash functions in which they agree
- Note: Because of the Min-Hash property, the similarity of columns is the same as the expected similarity of their signatures

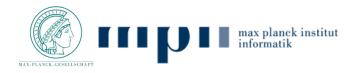

### Min-Hashing Example

#### Input matrix (Shingles x Documents)

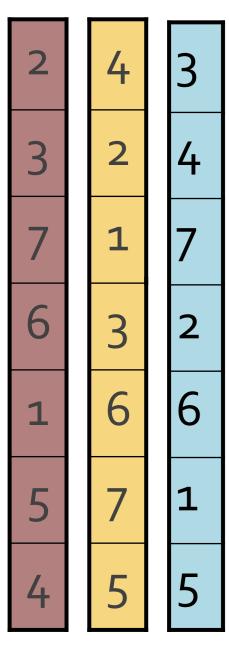

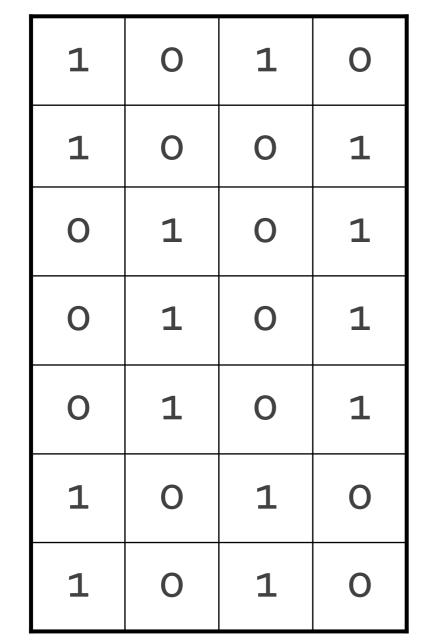

#### Permutation $\pi$

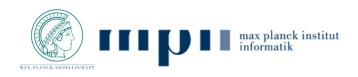

#### Signature matrix M

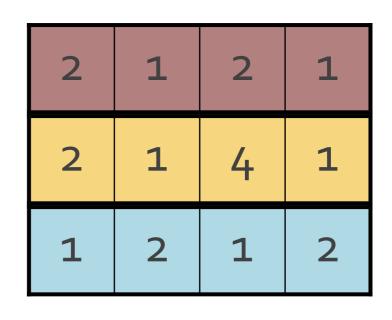

#### Similarities:

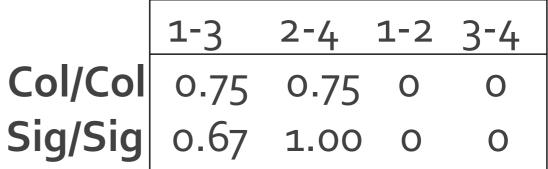

## Min-Hash Signatures

- Pick K=100 random permutations of the rows
- Think of sig(C) as a column vector
- sig(C)[i] = according to the *i*-th permutation, the index of the first row that has a 1 in column C

 $sig(C)[i] = min(\pi_i(C))$ 

- Note: The sketch (signature) of document C is small ~100 bytes!
  - We achieved our goal! We "compressed" long bit vectors into short signatures

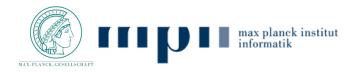

|   | Row | $S_1$ | $S_2$ | $S_3$ | $S_4$ | $x+1 \mod 5$ | $3x+1 \mod 5$ |
|---|-----|-------|-------|-------|-------|--------------|---------------|
| - | 0   | 1     | 0     | 0     | 1     | 1            | 1             |
|   | 1   | 0     | 0     | 1     | 0     | 2            | 4             |
|   | 2   | 0     | 1     | 0     | 1     | 3            | 2             |
|   | 3   | 1     | 0     | 1     | 1     | 4            | 0             |
|   | 4   | 0     | 0     | 1     | 0     | 0            | 3             |

|                                           | $S_1$    | $S_2$    | $S_3$    | $S_4$    |  |  |  |
|-------------------------------------------|----------|----------|----------|----------|--|--|--|
| $\begin{array}{c} h_1 \\ h_2 \end{array}$ | $\infty$ | $\infty$ | $\infty$ | $\infty$ |  |  |  |
| $h_2$                                     | $\infty$ | $\infty$ | $\infty$ | $\infty$ |  |  |  |
| Init                                      |          |          |          |          |  |  |  |

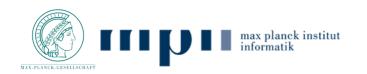

|            | Row                                                   | ,        | $S_1$    | $S_2$    | $S_3$ | $S_4$                | $\  x +$             | $1 \mod 5$ | $3x+1 \mod 5$ |  |
|------------|-------------------------------------------------------|----------|----------|----------|-------|----------------------|----------------------|------------|---------------|--|
|            | 0                                                     |          | 1        | 0        | 0     | 1                    |                      | 1          | 1             |  |
|            | 1                                                     |          | 0        | 0        | 1     | 0                    |                      | 2          | 4             |  |
|            | 2                                                     |          | 0        | 1        | 0     | 1                    |                      | 3          | 2             |  |
|            | 3                                                     |          | 1        | 0        | 1     | 1                    |                      | 4          | 0             |  |
|            | 4                                                     |          | 0        | 0        | 1     | 0                    |                      | 0          | 3             |  |
|            | $\begin{array}{c ccccccccccccccccccccccccccccccccccc$ |          |          |          |       |                      |                      |            |               |  |
|            | $ S_1 $                                               | $S_2$    | $ S_3 $  | $S_4$    |       | $\parallel S_1 \mid$ | $S_2 \mid S_3$       | $S_4$      |               |  |
| $h_1$      | $\infty$                                              | $\infty$ | $\infty$ | $\infty$ | $h_1$ | 1                    |                      | 1          |               |  |
| $h_2$      | $\infty$                                              | $\infty$ | $\infty$ | $\infty$ | $h_2$ |                      | $\infty \mid \infty$ | 1          |               |  |
| Init Row 0 |                                                       |          |          |          |       |                      | ow 0                 |            |               |  |

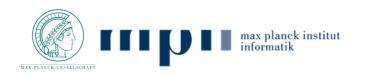

| Row                                                    | $S_1$ | $S_2$ | $S_3$ | $S_4$ | $x+1 \mod 5$ | $3x+1 \mod 5$ |  |  |
|--------------------------------------------------------|-------|-------|-------|-------|--------------|---------------|--|--|
| 0                                                      | 1     | 0     | 0     | 1     | 1            | 1             |  |  |
| 1                                                      | 0     | 0     | 1     | 0     | 2            | 4             |  |  |
| 2                                                      | 0     | 1     | 0     | 1     | 3            | 2             |  |  |
| $2 \\ 3$                                               | 1     | 0     | 1     | 1     | 4            | 0             |  |  |
| 4                                                      | 0     | 0     | 1     | 0     | 0            | 3             |  |  |
| $\begin{array}{c c c c c c c c c c c c c c c c c c c $ |       |       |       |       |              |               |  |  |

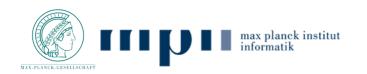

| Row                                                                                                    | $S_1$                      | $S_2$                | $S_3$          | $S_4$                                 | $x+1 \mod 5$                                           | $3x+1 \mod 5$                                                                                                    |
|----------------------------------------------------------------------------------------------------|----------------------------|----------------------|----------------|---------------------------------------|--------------------------------------------------------|----------------------------------------------------------------------------------------------------|
| 0                                                                                                    | 1                          | 0                    | 0              | 1                                     | 1                                                      | 1                                                                                                    |
| 1                                                                                                    | 0                          | 0                    | 1              | 0                                     | 2                                                      | 4                                                                                                    |
| 2                                                                                                    | 0                          | 1                    | 0              | 1                                     | 3                                                      | 2                                                                                                    |
| $2 \\ 3$                                                                                                    | 1                          | 0                    | 1              | 1                                     | 4                                                      | 0                                                                                                    |
| 4                                                                                                    | 0                          | 0                    | 1              | 0                                     | 0                                                      | 3                                                                                                    |
| $\begin{array}{c c c c c c c c c } & S_1 & S_2 \\ \hline h_1 & \infty & \infty \\ h_2 & \infty & \infty \\ \hline & & & & \\ & & & & \\ & & & & \\ & & & &$ | $\infty$ $\infty$ $\infty$ | $\frac{S_4}{\infty}$ | $h_1$<br>$h_2$ | $\begin{vmatrix} 1\\ 1 \end{vmatrix}$ | $\begin{array}{c c c c c c c c c c c c c c c c c c c $ | $\begin{array}{ c c c c c } S_1 & S_2 & S_3 & S_4 \\ \hline 1 & \infty & 2 & 1 \\ 1 & \infty & 4 & 1 \\ \hline \\ & \\ & \\ & \\ & \\ & \\ & \\ & \\ & \\ \hline \\ & \\ &$ |

Row 2

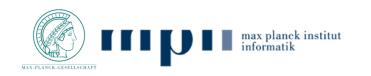

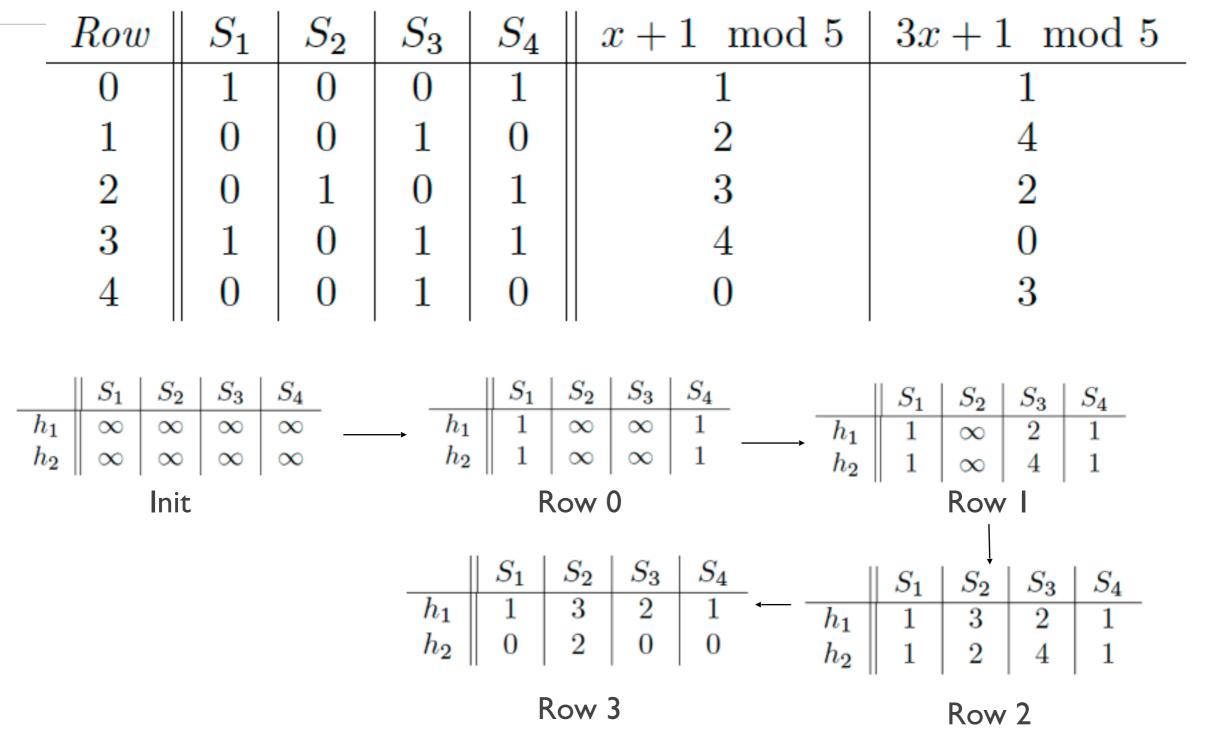

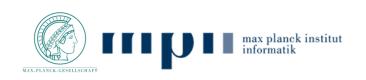

| Row                                                    | $S_1$ | $S_2$ | $S_3$ | $S_4$ | $x+1 \mod 5$ | $3x+1 \mod 5$ |  |
|--------------------------------------------------------|-------|-------|-------|-------|--------------|---------------|--|
| 0                                                      | 1     | 0     | 0     | 1     | 1            | 1             |  |
| 1                                                      | 0     | 0     | 1     | 0     | 2            | 4             |  |
| 2                                                      | 0     | 1     | 0     | 1     | 3            | 2             |  |
| $2 \\ 3$                                               | 1     | 0     | 1     | 1     | 4            | 0             |  |
| 4                                                      | 0     | 0     | 1     | 0     | 0            | 3             |  |
| $\begin{array}{c c c c c c c c c c c c c c c c c c c $ |       |       |       |       |              |               |  |
| Ini                                                    | t     |       |       | Ro    | w 0          | Row I         |  |
| $\begin{array}{c c c c c c c c c c c c c c c c c c c $ |       |       |       |       |              |               |  |
| Row 4 Ro                                               |       |       |       | Ко    | w 3          | Row 2         |  |

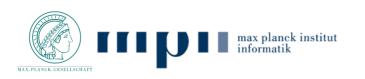

# The Big Picture

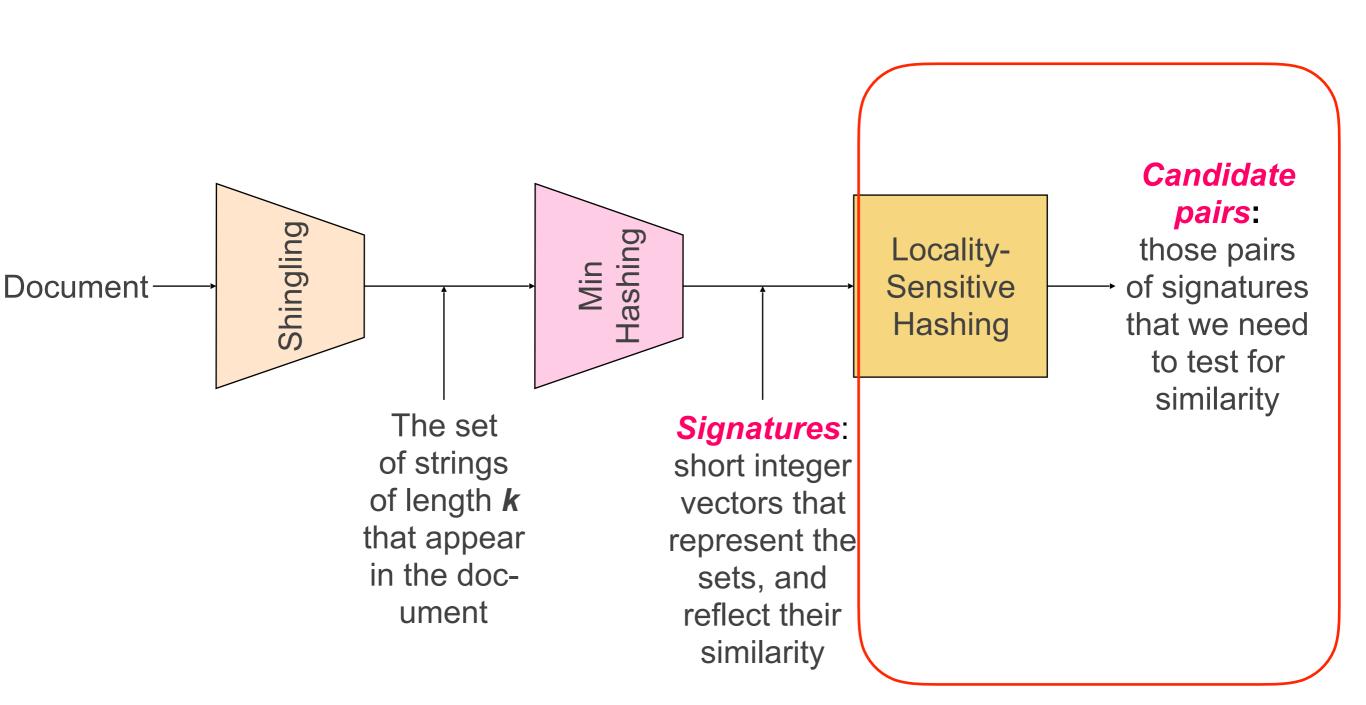

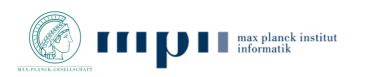

# LSH: First Cut

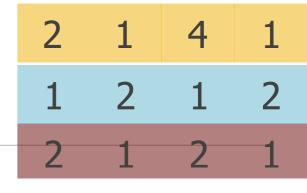

- Goal: Find documents with Jaccard similarity at least s (for some similarity threshold, e.g., s=0.8)
- LSH General idea: Use a function f(x,y) that tells whether x and y is a candidate pair: a pair of elements whose similarity must be evaluated

#### For Min-Hash matrices:

- Hash columns of signature matrix M to many buckets
- Each pair of documents that hashes into the same bucket is a candidate pair

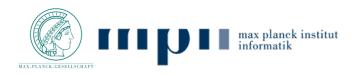

### Candidates from Min-Hash

- Pick a similarity threshold s (0 < s < 1)</p>
- 214112122121
- Columns x and y of M are a candidate pair if their signatures agree on at least fraction s of their rows:
   M (i, x) = M (i, y) for at least frac. s values of i
  - We expect documents x and y to have the same (Jaccard) similarity as their signatures

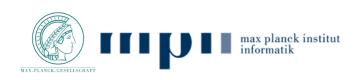

## LSH for Min-Hash

Big idea: Hash columns of signature matrix M several times

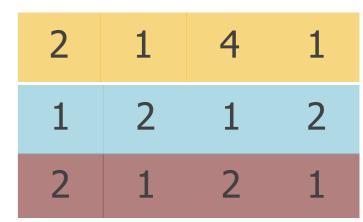

- Arrange that (only) similar columns are likely to hash to the same bucket, with high probability
- Candidate pairs are those that hash to the same bucket

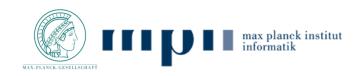

### Partition M into b Bands

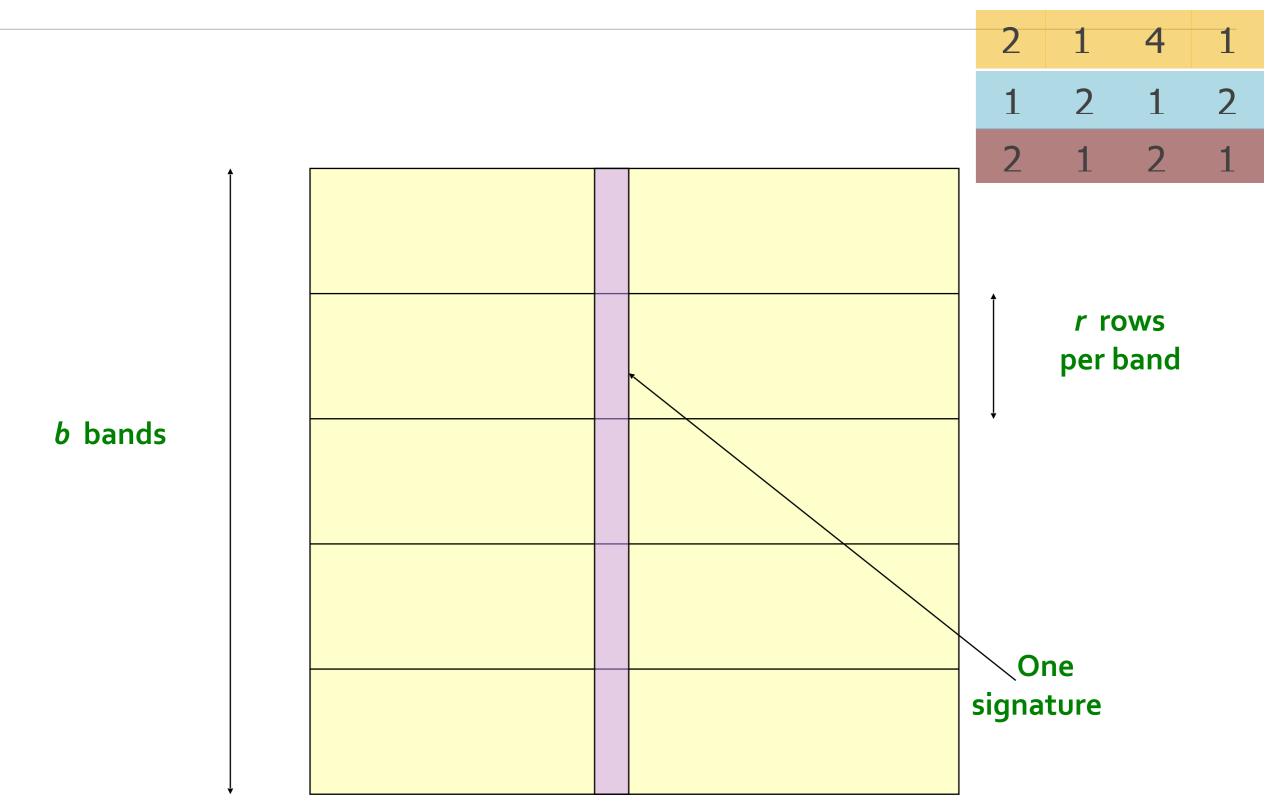

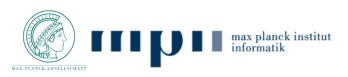

# Hashing Bands

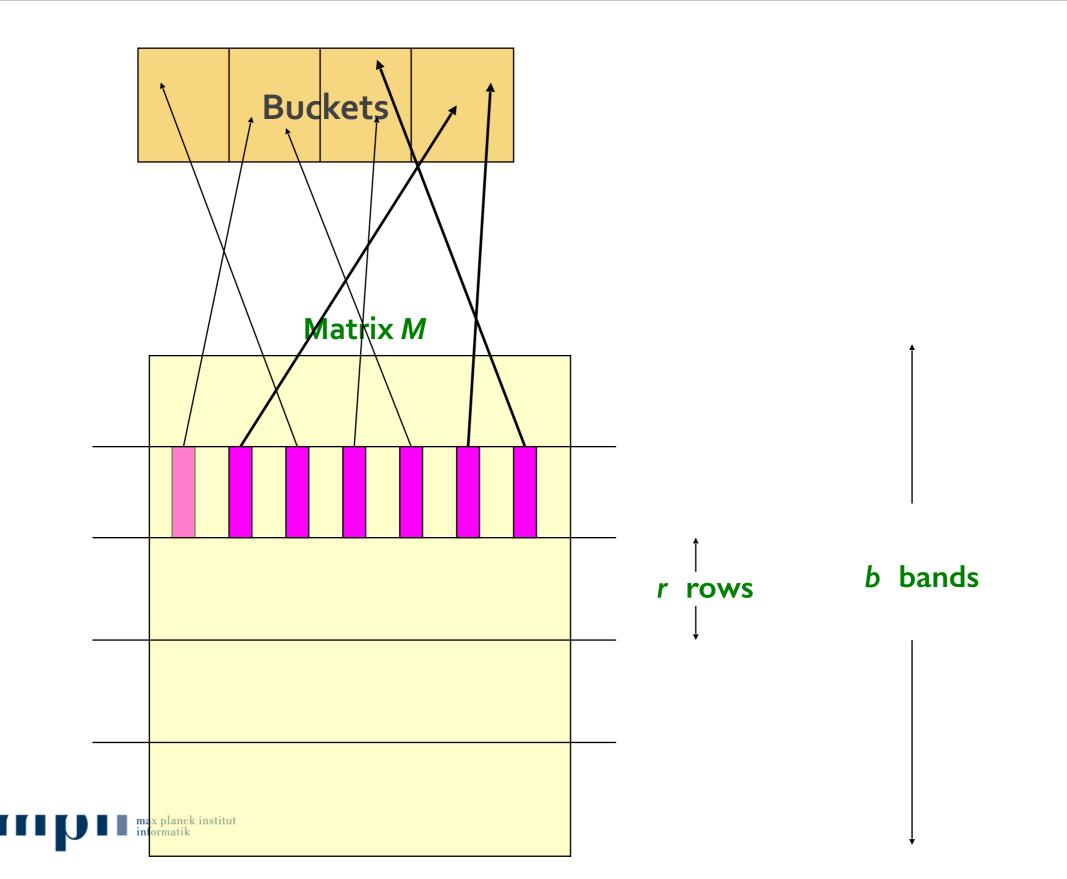

# Hashing Bands

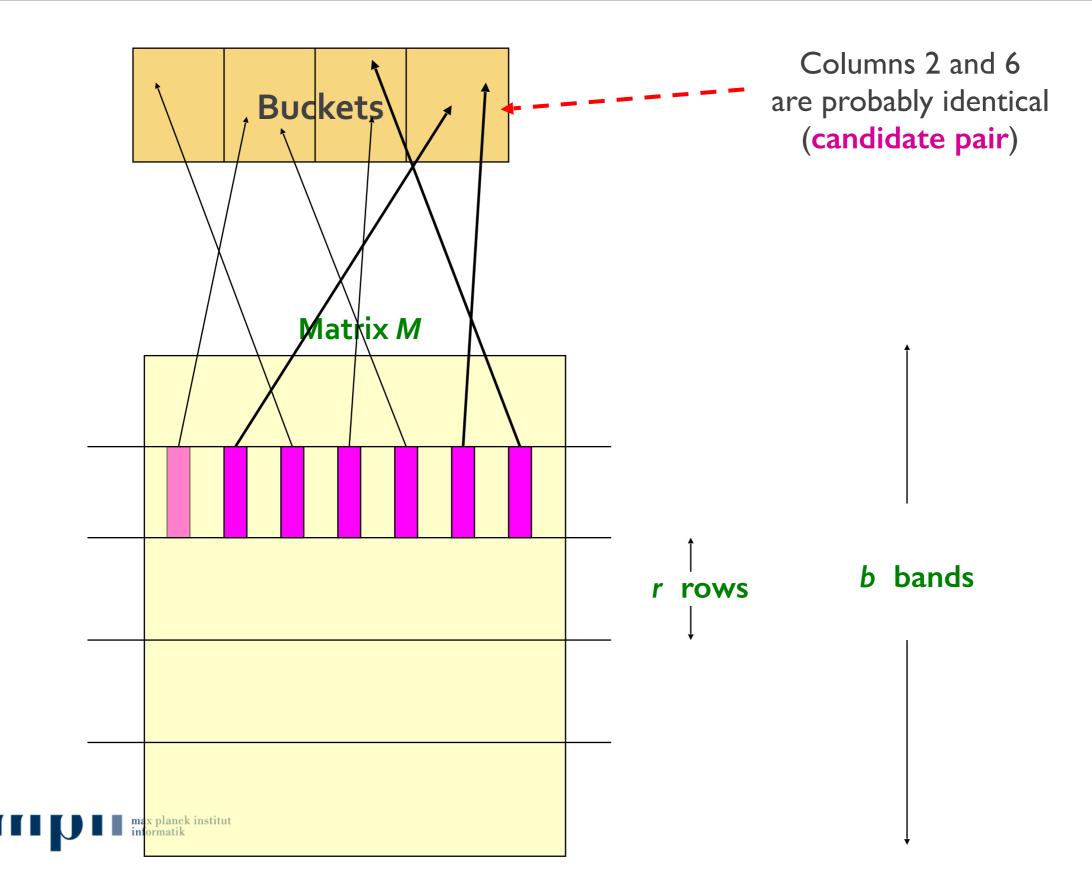

# Hashing Bands

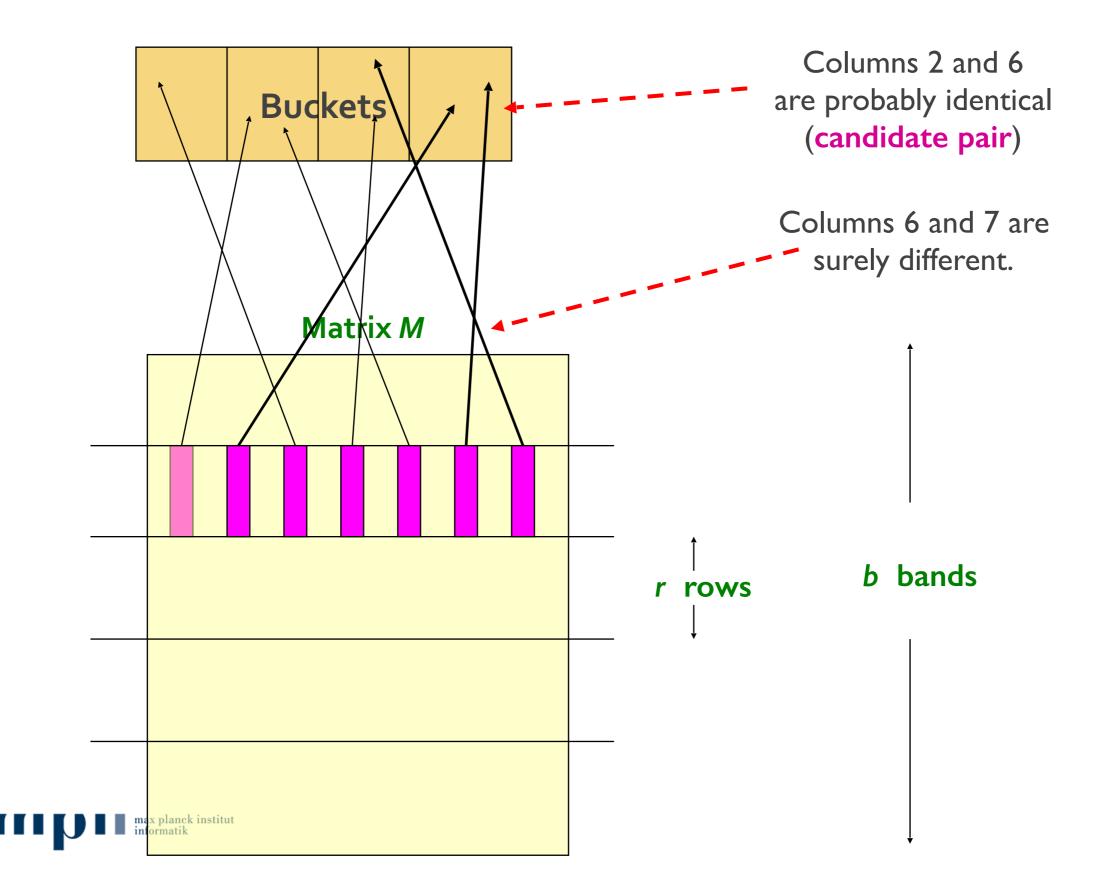

## Partition M into Bands

- Divide matrix M into b bands of r rows
- For each band, hash its portion of each column to a hash table with k buckets
  - Make k as large as possible
- Candidate column pairs are those that hash to the same bucket for ≥ I band
- Tune b and r to catch most similar pairs, but few non-similar pairs

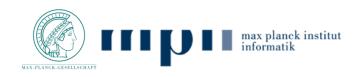

# Simplifying Assumption

- There are enough buckets that columns are unlikely to hash to the same bucket unless they are identical in a particular band
- Hereafter, we assume that "same bucket" means "identical in that band"
- Assumption needed only to simplify analysis, not for correctness of algorithm

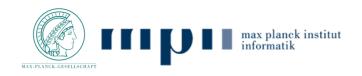

## *b* bands, *r* rows/band

- Columns C<sub>1</sub> and C<sub>2</sub> have similarity s
- Pick any band (r rows)
  - Prob. that all rows in band equal = s<sup>r</sup>
  - Prob. that some row in band unequal =  $| s^r$
- Prob. that no band identical =  $(I s^r)^b$
- Prob. that at least one band is identical =  $[-(s^r)^b]$

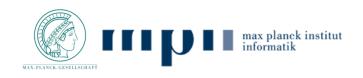

# Example of Bands

#### Assume the following case:

- Suppose 100,000 columns of M (100k docs)
- Signatures of I00 integers (rows)
- Therefore, signatures take 40Mb
- Choose b = 20 bands of r = 5 integers/band
- ▶ Goal: Find pairs of documents that are at least s = 0.8 similar

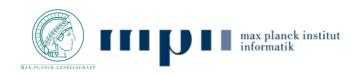

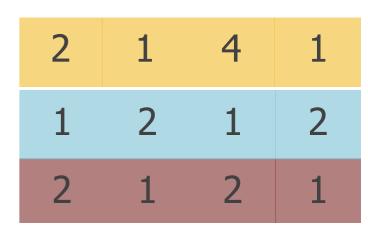

# C<sub>1</sub>, C<sub>2</sub> are 80% Similar

- Find pairs of  $\geq$  s=0.8 similarity, set b=20, r=51 2 1 2
- Assume:  $sim(C_1, C_2) = 0.8$ 
  - Since  $sim(C_1, C_2) \ge s$ , we want  $C_1, C_2$  to be a **candidate pair**: We want them to hash to at **least I common bucket** (at least one band is identical)

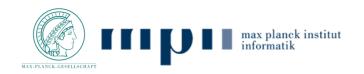

4

2

1

2

# C<sub>1</sub>, C<sub>2</sub> are 80% Similar

Find pairs of  $\geq$  s=0.8 similarity, set b=20, r=51 2 1

### • Assume: $sim(C_1, C_2) = 0.8$

• Since  $sim(C_1, C_2) \ge s$ , we want  $C_1, C_2$  to be a **candidate pair**: We want them to hash to at **least I common bucket** (at least one band is identical)

#### Probability C<sub>1</sub>, C<sub>2</sub> identical in one particular band: (0.8)<sup>5</sup> = 0.328

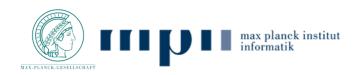

4

2

1

2

1

# C<sub>1</sub>, C<sub>2</sub> are 80% Similar

Find pairs of  $\geq$  s=0.8 similarity, set b=20, r=51 2 1

### • Assume: $sim(C_1, C_2) = 0.8$

- Since sim(C<sub>1</sub>, C<sub>2</sub>) ≥ s, we want C<sub>1</sub>, C<sub>2</sub> to be a candidate pair:We want them to hash to at least I common bucket (at least one band is identical)
- Probability C<sub>1</sub>, C<sub>2</sub> identical in one particular band: (0.8)<sup>5</sup> = 0.328
- Probability C<sub>1</sub>, C<sub>2</sub> are not similar in all of the 20 bands: (1-0.328)<sup>20</sup> = 0.00035
  - i.e., about 1/3000th of the 80%-similar column pairs are false negatives (we miss them)
  - We would find 99.965% pairs of truly similar documents

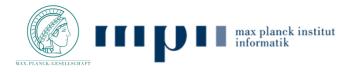

4

2

1

1

2

1

# C<sub>1</sub>, C<sub>2</sub> are 30% Similar

- Find pairs of  $\geq$  s=0.8 similarity, set b=20, r=5
- Assume:  $sim(C_1, C_2) = 0.3$ 
  - Since sim(C<sub>1</sub>, C<sub>2</sub>) < s we want C<sub>1</sub>, C<sub>2</sub> to hash to NO<sup>1</sup> 2 1 **common buckets** (all bands should be different) 2 1 2

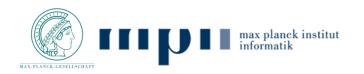

1

2

4

1

2

# C<sub>1</sub>, C<sub>2</sub> are 30% Similar

- Find pairs of  $\geq$  s=0.8 similarity, set b=20, r=5
- Assume:  $sim(C_1, C_2) = 0.3$ 
  - Since sim(C<sub>1</sub>, C<sub>2</sub>) < s we want C<sub>1</sub>, C<sub>2</sub> to hash to NO<sup>1</sup> 2 common buckets (all bands should be different) 2 1
- Probability  $C_1$ ,  $C_2$  identical in one particular band:  $(0.3)^5 = 0.00243$

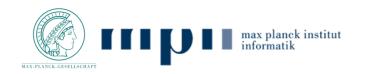

1

4

2

1

2

# C<sub>1</sub>, C<sub>2</sub> are 30% Similar

- Find pairs of  $\geq$  s=0.8 similarity, set b=20, r=5
- Assume:  $sim(C_1, C_2) = 0.3$ 
  - Since sim(C<sub>1</sub>, C<sub>2</sub>) < s we want C<sub>1</sub>, C<sub>2</sub> to hash to NO<sup>1</sup> common buckets (all bands should be different) 2
- Probability C<sub>1</sub>, C<sub>2</sub> identical in one particular band: (0.3)<sup>5</sup>
   = 0.00243
- Probability C<sub>1</sub>, C<sub>2</sub> identical in at least 1 of 20 bands: 1 (1 0.00243)<sup>20</sup> = 0.0474
  - In other words, approximately 4.74% pairs of docs with similarity
     0.3% end up becoming candidate pairs
    - They are false positives since we will have to examine them (they are candidate pairs) but then it will turn out their similarity is below threshold s

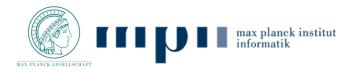

1

2

1

4

1

2

1

2

### LSH Involves a Tradeoff

#### Pick:

- The number of Min-Hashes (rows of M)
- The number of bands b, and
- The number of rows r per band

to balance false positives/negatives

Example: If we had only 15 bands of 5 rows, the number of false positives would go down, but the number of false negatives would go up

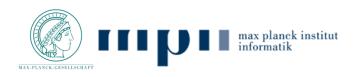

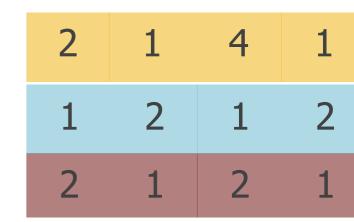

### Analysis of LSH – What We Want

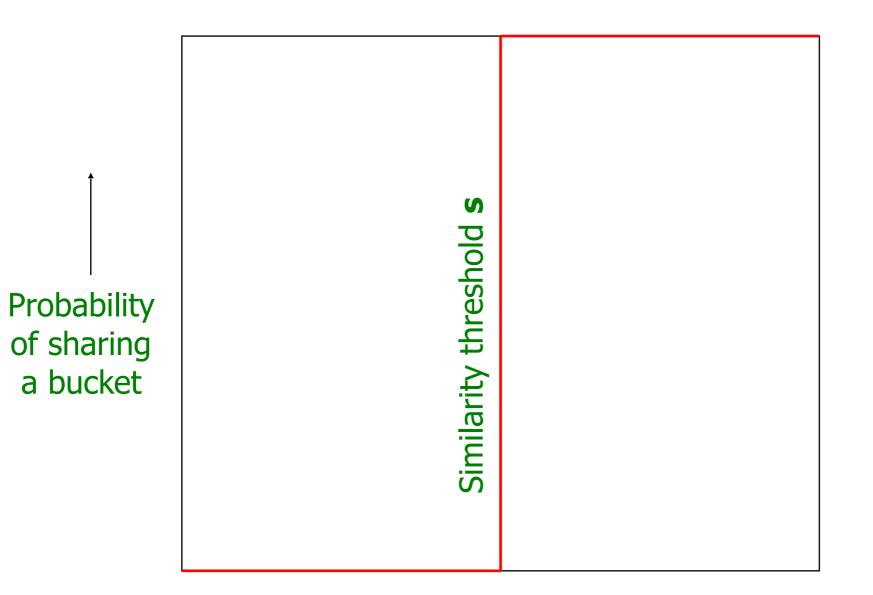

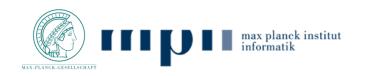

### Analysis of LSH – What We Want

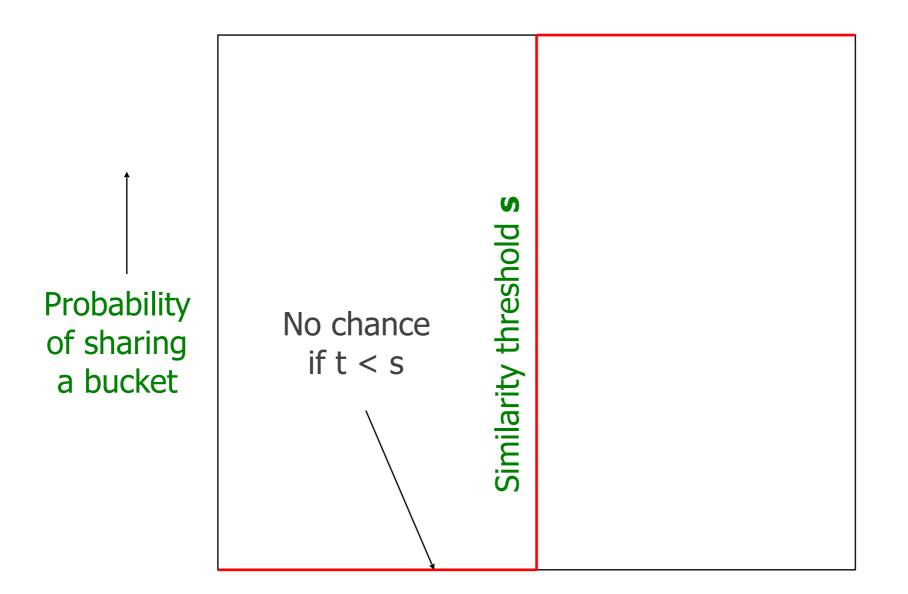

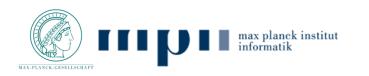

## Analysis of LSH – What We Want

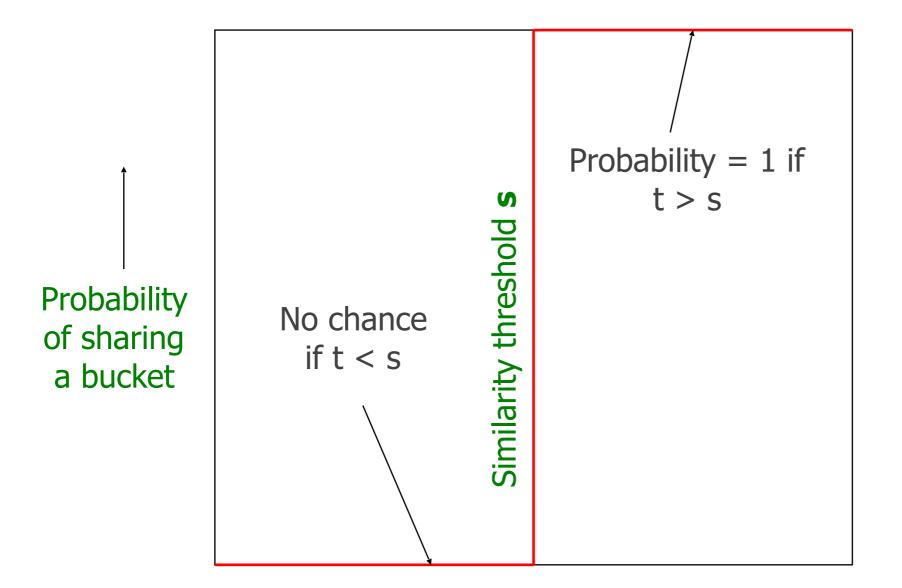

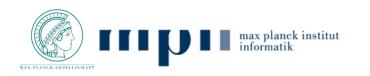

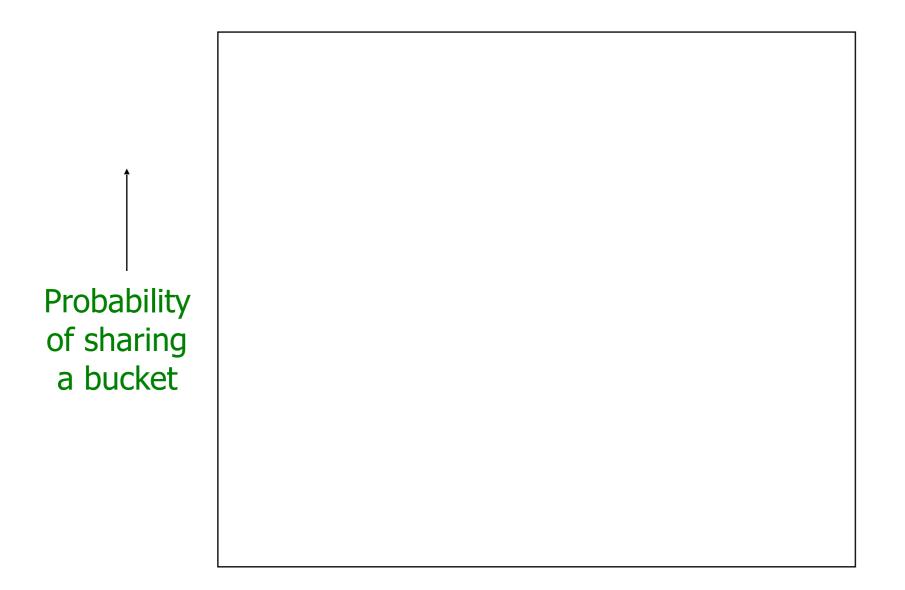

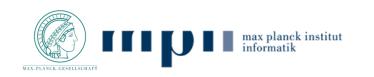

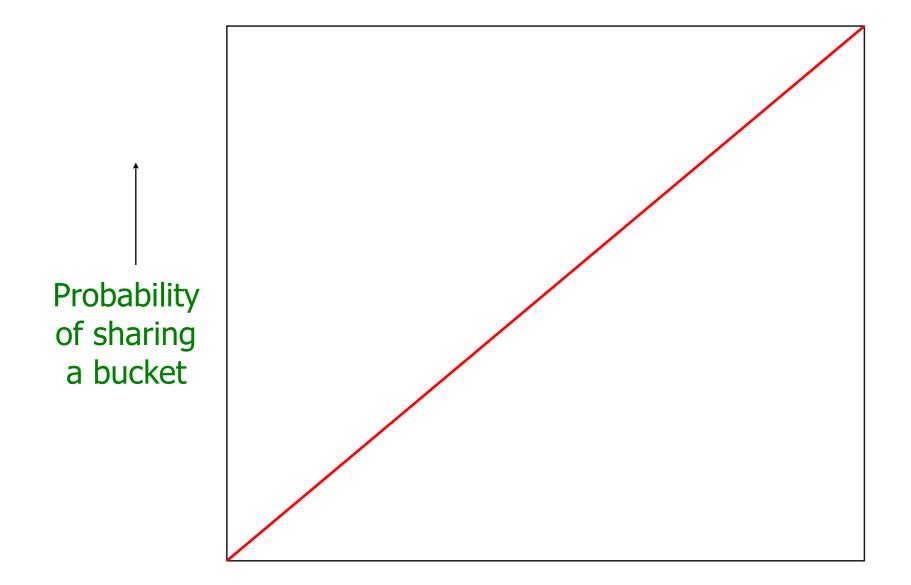

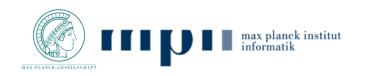

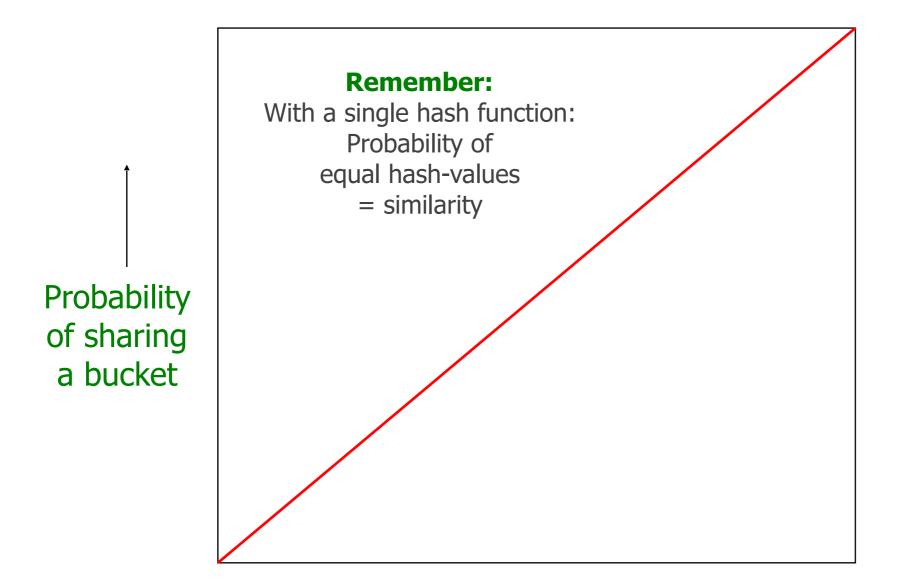

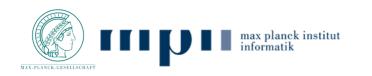

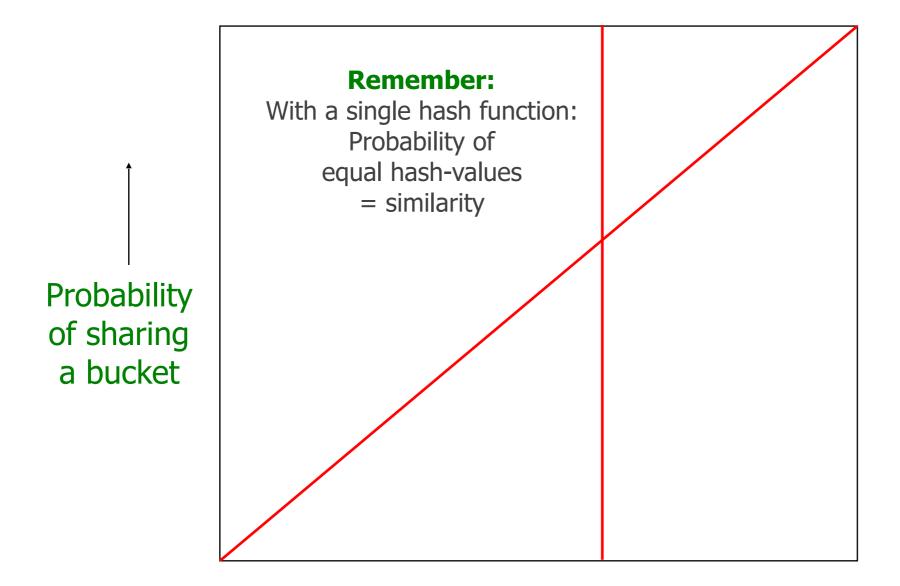

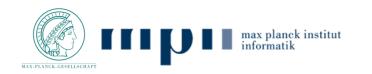

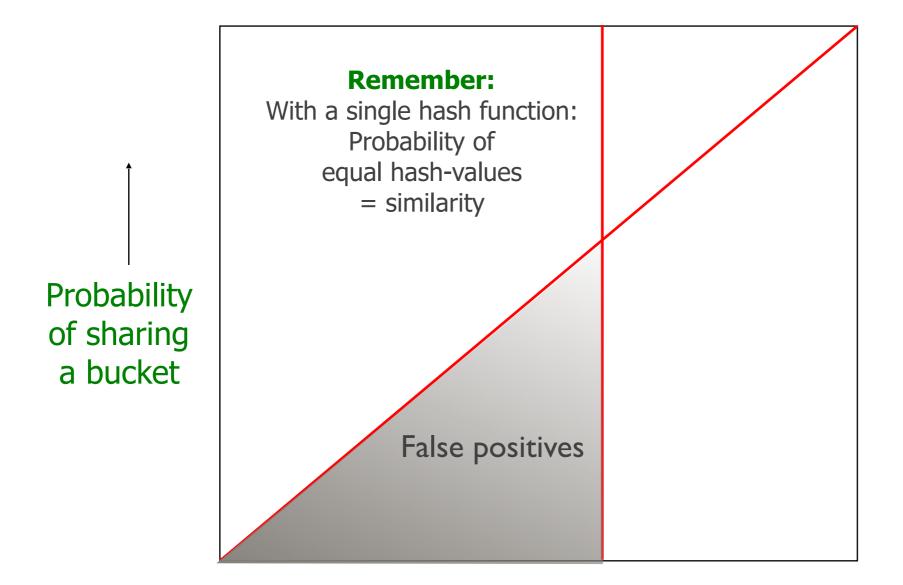

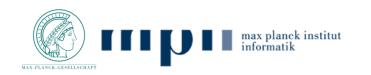

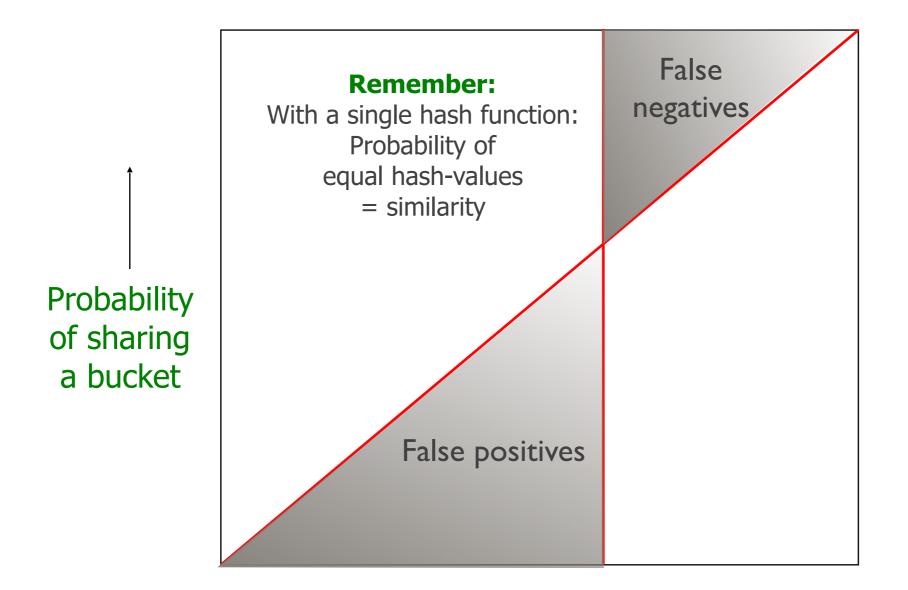

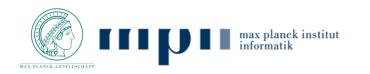

### What b Bands of r Rows Gives You

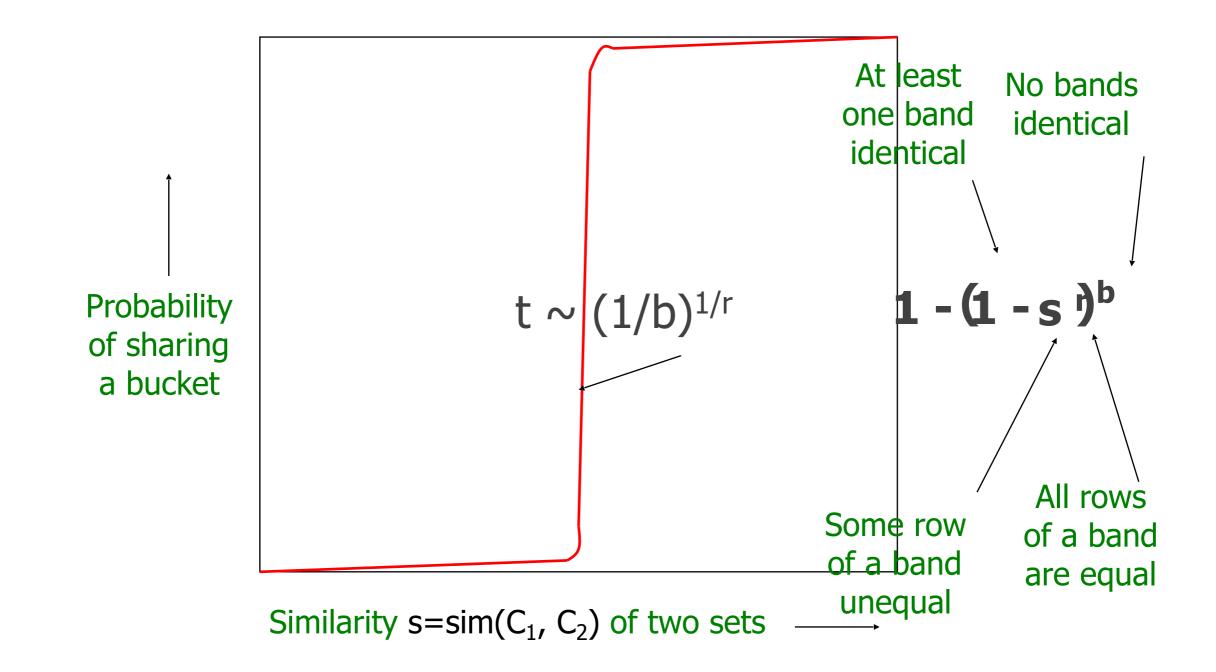

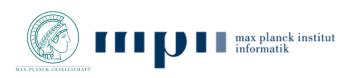

### Example: *b* = 20; *r* = 5

- Similarity threshold s
- Prob. that at least 1 band is identical:

| S  | 1-(1-s <sup>r</sup> ) <sup>b</sup> |
|----|------------------------------------|
| .2 | .006                               |
| .3 | .047                               |
| .4 | .186                               |
| .5 | .470                               |
| .6 | .802                               |
| .7 | .975                               |
| .8 | .9996                              |

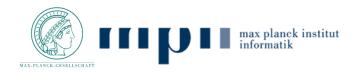

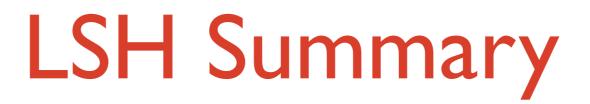

- Tune M, b, r to get almost all pairs with similar signatures, but eliminate most pairs that do not have similar signatures
- Check in main memory that candidate pairs really do have similar signatures
- Optional: In another pass through data, check that the remaining candidate pairs really represent similar documents

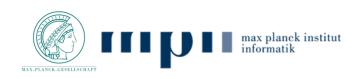

### Outline

- 4.1. Clustering
- 4.2. Finding similar documents
- 4.3. Faceted Search
- 4.3. Tracking Memes

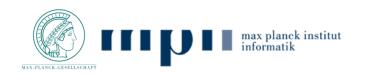

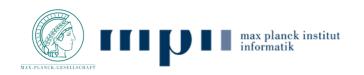

#### o.uni-trier.de NOTE: The DBLP search has moved [[db CompleteSearch DBLP has moved to the new domain www.dblp.org. Please update any links or bookmarks you might have set accordingly. The pages under www. **CompleteSearch DBLP** informatik.uni-trier.de will eventually be moved there, too. There will be a separate notification about that. a DBLP mirror with extended search capabilities maintained by Hannah Bast, University of Freiburg (formerly MPII Saarbrücken) Feedback Help zoomed in on 276 documents ... NEW: get these search results as XML, JSON, JSONP efficient query processing Refine by AUTHOR 10 2015 276 EE Yu Li, Man Lung Yiu: Route-Saver: Leveraging Route APIs for Accurate and Efficient Query Processing at Location-Based Services. IEEE Trans. Knowl. Data Eng. (TKDE) 27(1):235-249 (2015) Hans-Peter Kriegel (11) Guoren Wang (8) 2014 Qing Li (7) 275 EE Haozhou Wang, Kai Zheng, Han Su, Jiping Wang, Shazia Wasim Sadiq, Xiaofang Zhou: Efficient Aggregate Farthest Neighbour Query Processing on Road Networks. ADC 2014:13-25 Yunjun Gao (7) 274 EE He Li, Jaesoo Yoo: An efficient scheme for continuous skyline query processing over dynamic data set. BigComp 2014:54-59 [top 4] [top 50] [top 250] 273 EE Heejung Yang, Chin-Wan Chung: Efficient Iceberg Query Processing in Sensor Networks. Comput. J. (CJ) 57(12):1834-1851 (2014) Refine by VENUE 12 272 EE Jiajia Li, Botao Wang, Guoren Wang, Xin Bi: Efficient Processing of Probabilistic Group Nearest Neighbor Query on Uncertain Data. DASFAA 2014:436-450 IEEE Trans. Knowl. Data Eng. (TKDE) (15) 271 EE Nikolaos Nodarakis, Evaggelia Pitoura, Spyros Sioutas, Athanasios K. Tsakalidis, Dimitrios Tsoumakos, Giannis Tzimas: Efficient Multidimensional AkNN Query Processing in the Cloud. DEXA ICDE (12) 2014:477-491 <u>CIKM</u> (10) DASFAA (10) 270 EE Yunjun Gao, Qing Liu, Baihua Zheng, Gang Chen: On efficient reverse skyline query processing. Expert Syst. Appl. (ESWA) 41(7):3237-3249 (2014) [top 4] [top 50] [all 155] 269 EE Kisung Kim, Bongki Moon, Hyoung-Joo Kim: RG-index: An RDF graph index for efficient SPARQL query processing. Expert Syst. Appl. (ESWA) 41(10):4596-4607 (2014) 268 EE Alfredo Cuzzocrea, José Cecílio, Pedro Furtado: An Effective and Efficient Middleware for Supporting Distributed Query Processing in Large-Scale Cyber-Physical Systems. IDCS 2014:124-135 Refine by YEAR 10 267 EE Khaled Mohammed Al-Naami, Sadi Evren Seker, Latifur Khan: GISQF: An Efficient Spatial Query Processing System. IEEE CLOUD 2014:681-688 2015 (1) 2014 (18) 266 EE Jia Liu, Bin Xiao, Kai Bu, Lijun Chen: Efficient distributed query processing in large RFID-enabled supply chains. INFOCOM 2014:163-171 2013 (21) 265 EE Yuan-Ko Huang, Lien-Fa Lin: Efficient processing of continuous min-max distance bounded query with updates in road networks. Inf. Sci. (ISCI) 278:187-205 (2014) 2012 (19) 264 EE Qiming Fang, Guangwen Yang: Efficient Top-k Query Processing Algorithms in Highly Distributed Environments. JCP 9(9):2000-2006 (2014) [top 4] [all 30] 263 EE Jiping Wang, Kai Zheng, Hoyoung Jeung, Haozhou Wang, Bolong Zheng, Xiaofang Zhou: Cost-Efficient Spatial Network Partitioning for Distance-Based Query Processing. MDM 2014:13-22 Refine by TYPE -262 EE Sanjay Chatterji, G. S. Sreedhara, Maunendra Sankar Desarkar: An Efficient Tool for Syntactic Processing of English Query Text. MIKE 2014:278-287 Conference (181) 261 EE Merih Seran Uysal, Christian Beecks, Thomas Seidl: On Efficient Query Processing with the Earth Mover's Distance. PIKM@CIKM 2014:25-32 Journal (90) 260 EE Fabian Nagel, Gavin M. Bierman, Stratis D. Viglas: Code Generation for Efficient Query Processing in Managed Runtimes. PVLDB 7(12):1095-1106 (2014) Book (3) CoRR (2) 259 EE Tomas Karnagel, Matthias Hille, Mario Ludwig, Dirk Habich, Wolfgang Lehner, Max Heimel, Volker Markl: Demonstrating efficient query processing in heterogeneous environments. SIGMOD 2014:693-[top 4] 696 258 EE Junfeng Zhou, Zhifeng Bao, Wei Wang, Jinjia Zhao, Xiaofeng Meng: Efficient query processing for XML keyword queries based on the IDList index. VLDB J. (VLDB) 23(1):25-50 (2014) 2013 257 EE Jianbin Qin, Wei Wang, Chuan Xiao, Yifei Lu, Xuemin Lin, Haixun Wang: Asymmetric signature schemes for efficient exact edit similarity query processing. ACM Trans. Database Syst. (TODS) 38(3):16 (2013)

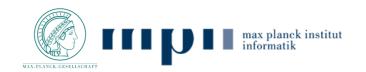

[more]

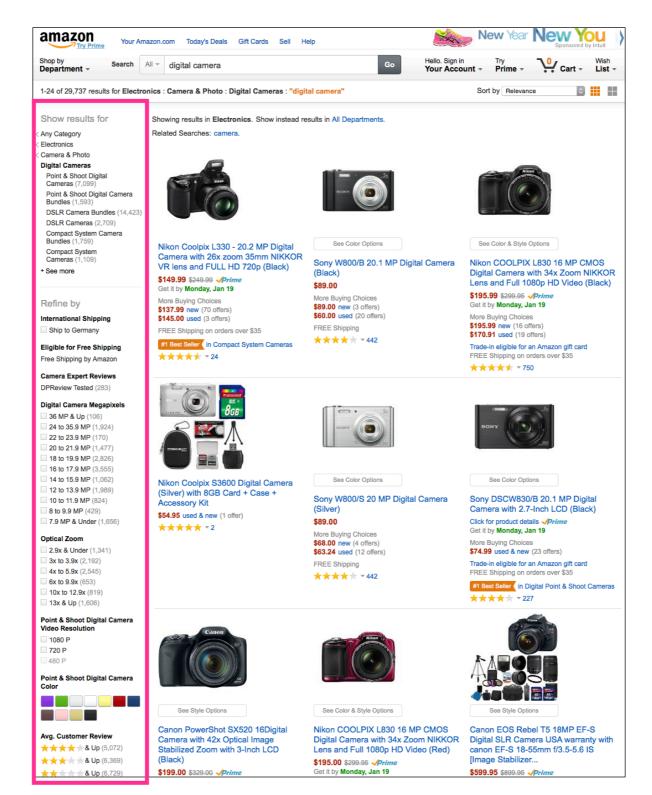

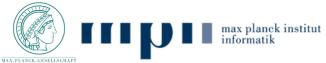

| Flamenco                                                                                                    |                                                                                                    |                                         |                                         |                                           |
|----------------------------------------------------------------------------------------------------|----------------------------------------------------------------------------------------------------|-----------------------------------------|-----------------------------------------|-------------------------------------------|
| Refine your search further within these<br>categories:                                                                                                    | These terms define your (                                                                                                    | current search. Click the               | to remove a term.                       |                                           |
| Media (group results)<br>costume (3), drawing (2),<br>lithograph (1), woodcut (6), woven<br>object (2)                                                                                                    | Location: Asia Image: Asia Image: Asia Imag |                                         |                                         |                                           |
| Location: all > Asia<br>Afghanistan (1), China (4), China or<br>Tibet? (3), India (2), Japan (13),<br>Russia (1), Turkey (3),<br>Turkmenistan (1)                                                         | 28 items (grouped by<br>Afghanistan 1                                                                                                    |                                         | നട ് within current                     | results<br>view ungrouped item            |
| Date (group results)<br>17th century (3), 18th century (3),<br>19th century (10), 20th century (3),<br>date ranges spanning multiple<br>centuries (7), date unknown (2)                                   |                                                                                                    |                                         |                                         |                                           |
| Themes (group results)<br>music, writing, and sport ( <i>s</i> ),<br>nautical ( <i>t</i> ), religion ( <i>2</i> )                                                                                         | Girl's Ceremonia                                                                                                    |                                         |                                         |                                           |
| Objects (group results)<br>clothing (5), food (1), furnishings (4),<br>timepieces (1)                                                                                                    | no artist<br>20th century<br>China 4                                                                                                    |                                         |                                         |                                           |
| Nature (group results)<br>bodies of water (3), fish (1),<br>flowers (2), geological<br>formations (1), heavens (3),<br>invertebrates and arthropods (1),<br>mammals (2), plant material (3),<br>trees (1) |                                                                                                    |                                         | and proton                              |                                           |
| Places and Spaces (group results)<br>bridges (1), buildings (1),<br>dwellings (1)                                                                                                    | 4 boats on lake,<br>Anonymous<br>post World War II                                                                                                    | Embroidery<br>no artist<br>19th century | Embroidery<br>no artist<br>19th century | Embroidery ;<br>no artist<br>19th century |

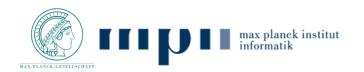

## Faceted Search

- Faceted search [3,7] supports the user in exploring/navigating a collection of documents (e.g., query results)
- Facets are orthogonal sets of categories that can be flat or hierarchical, e.g.:

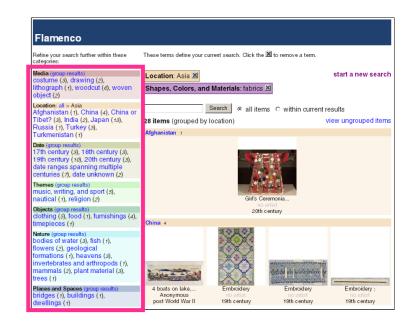

- topic: arts & photography, biographies & memoirs, etc.
- origin: Europe > France > Provence, Asia > China > Beijing, etc.
- ▶ price: 1–10\$, 11–50\$, 51–100\$, etc.

• Facets are manually curated or automatically derived from meta-data

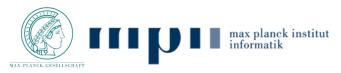

## Automatic Facet Generation

- Need to manually curate facets prevents their application for large-scale document collections with sparse meta-data
- Dou et al. [3] investigate how facets can be automatically mined in a query-dependent manner from pseudorelevant documents
- Observation: Categories (e.g., brands, price ranges, colors, sizes, etc.) are typically represented as lists in web pages
- Idea: Extract lists from web pages, rank and cluster them, and use the consolidated lists as facets

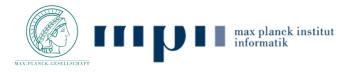

## List Extraction

- Lists are extracted from web pages using several patterns
  - enumerations of items in text (e.g., we serve beef, lamb, and chicken) via: item{, item}\* (and|or) {other} item
  - HTML form elements (<SELECT>) and lists (<UL><OL>) ignoring instructions such as "select" or "chose"
  - as rows and columns of HTML tables (<TABLE>) ignoring header and footer rows
- Items in extracted lists are post-processed, removing nonalphanumeric characters (e.g., brackets), converting them to lower case, and removing items longer than 20 terms

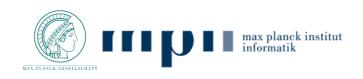

## List extraction examples

### SELECT:

<select name="ProductFinder2" id="ProductFinder2" > <option value="WatchBrands.htm">Watch Brands</option> <option value="Brands-Accutron.htm">Accutron</option> <option value="Brands-Bulova.htm">Bulova</option> <option value="Brands-Bulova.htm">Caravelle</option> <option value="Brands-Caravelle.htm">Caravelle</option> <option value="Brands-Seiko.htm">Seiko</option></select>

### UL:

 $\label{eq:alpha} $$ < href="/rst.asp?q=dive">Dive</a> < a href="/rst.asp?q=titanium">Titanium</a> < a href="/rst.asp?q=automatic">Automatic</a> < a href="/rst.asp?q=quartz">Quartz</a> < a href="/rst.asp?q=gold">Gold</a>$ 

### TABLE:

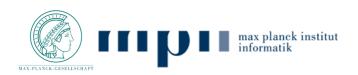

# List Weighting

- Some of the extracted lists are spurious (e.g., from HTML tables)
- Intuition: Good lists consist of items that are informative to the query, i.e., are mentioned in many pseudo-relevant documents
- Lists weighted taking into account a document matching weight S<sub>DOC</sub> and their average inverse document frequency S<sub>IDF</sub>

$$S_l = S_{DOC} \cdot S_{IDF}$$

Document matching weight S<sub>DOC</sub>

$$S_{DOC} = \sum_{d \in R} (s_d^m \cdot s_d^r)$$

with  $s_d^m$  as fraction of list items mentioned in document d and  $s_d^r$  as importance of document d (estimated as  $rank(d)^{-1/2}$ )

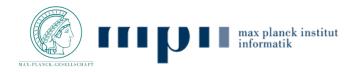

List Weighting

Average inverse document S<sub>IDF</sub> is defined as

$$S_{IDF} = \frac{1}{|l|} \sum_{i \in l} i df(i)$$

- <u>Problem</u>: Individual lists (extracted from a single document) may still contain noise, be incomplete, or overlap with other lists
- Idea: Cluster lists containing similar items to consolidate them and form dimensions that can be used as facets

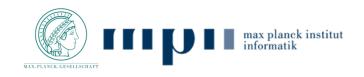

# List Clustering

Distance between two lists is defined as

$$d(l_1, l_2) = 1 - \frac{|l_1 \cap l_2|}{\min\{|l_1|, |l_2|\}}$$

Complete-linkage distance between two clusters

$$d(c_1, c_2) = \max_{l_1 \in c_1, \, l_2 \in c_2} d(l_1, l_2)$$

- Greedy clustering algorithm
  - pick most important not-yet-clustered list
  - add nearest lists while cluster diameter is smaller than Diamax
  - save cluster if total weight is larger than  $W_{min}$

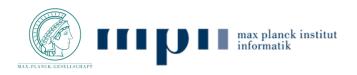

# **Dimension and Item Ranking**

- Problem: In which order to present dimensions and items therein?
- Importance of a dimension (cluster) is defined as

$$S_c = \sum_{s \in Sites(c)} max_{l \in c, \ l \in s} S_l$$

favoring dimensions grouping lists with high weight

Importance of an item within a dimension defined as

$$S_{i|c} = \sum_{s \in Sites(c)} \frac{1}{\sqrt{AvgRank(c, i, s)}}$$

favoring items which are often ranked high within containing lists

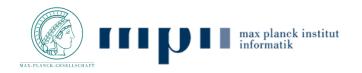

## Facet Generation Example

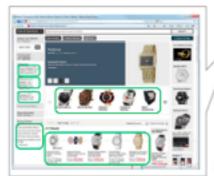

#### Watches from Overstock.com

Watches by Seiko, Omega, Movado, and more brand names. \$2.95 shipping and product reviews on men's watches and women's watches. www.overstock.com/watches/31/store.html

Shop Watches, 50+ brands, Invicta, Soiko, Citizon, Movado, Tag Houor... Omega Watches, Tag Heuer Watches, Breiting Watches, Invicta Watches, TechnoMarine... Watches, Seiko Watches. Men's watches & women's watches all authentic and new... www.worldofwatches.com

Watches, Men's Watches, Ladies' Watches, Dive Watches, Aviation .... Online watches dealer with discounted prices, free shipping and more than 10,000 watches instock. Authorized dealer of more than 50 brands of watches including Citizen watches .... www.ewatches.com

Amazon.com: Watches, Men's Watches, Women's Watches, Kids' Watches Online Shopping for Watches, Men's Watches, Women's Watches, Kids' Watches, Luxity

Watches, Sport Watches, Fashion Watches, Watch Accessories, and more. www.amazon.com/Watches-Mens-Womens-Kids-Accessories/b?node=377110011

### Search Results

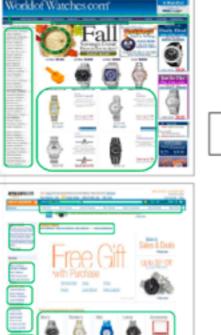

### List Extraction

men's watches, women's watches, luxury watches, ...

d<sub>1</sub> automatic, bracelet, ceramic, ... breitling, cartier, omega, tag heuer

...

...

...

accessories watches, activa watches, ... d<sub>2</sub> 299.99, 349.99, 423.99, ...

## $\square$

### **Dimension and Item Ranking**

- cartier, breitling, omega, citizen, tag
- heuer, bulova, casio, rolex, ...

...

....

- 2. men's, women's, kids, unisex, ...
- analog, digital, chronograph, analog digital, ...
- 4. dress, casual, sport, fashion, luxury, ...
- 5. black, blue, white, green, red, brown, ...

### List Clustering

- $C_{1} \frac{\text{breitling, cartier, omega, tag heuer}}{\dots}$   $C_{2} \frac{\text{men's, women's, luxury, ...}}{\text{men's, women's, unisex}}$
- <sup>C2</sup> men's, women's, kids, accessories
- C<sub>3</sub> automatic, bracelet, ceramic, ...

...

...

...

...

### List Weighting

| 0 0                                  |      |
|--------------------------------------|------|
| breitling, cartier, omega, tag heuer | 93.7 |
|                                      |      |
| automatic, bracelet, ceramic,        | 53.1 |
|                                      |      |
| men's watches, women's watches,      | 47.9 |
|                                      |      |
| accessories watches, activa watches, | 42.8 |
|                                      |      |
| 299.99, 349.99, 423.99,              | 2.7  |

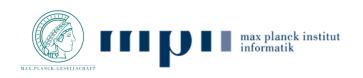

## Anecdotal Results

# Dimensions mined from top-100 of commercial search engine

#### query: watches

1. cartier, breitling, omega, citizen, tag heuer, bulova, casio, rolex, audemars piguet, seiko, accutron, movado, fossil, gucci, ... 2. men's, women's, kids, unisex

3. analog, digital, chronograph, analog digital, quartz, mechanical, manual, automatic, electric, dive, ...

4. dress, casual, sport, fashion, luxury, bling, pocket, ...

5. black, blue, white, green, red, brown, pink, orange, yellow, ...

#### query: ${\bf lost}$

1. season 1, season 6, season 2, season 3, season 4, season 5

matthew fox, naveen andrews, evangeline lilly, josh holloway, jorge garcia, daniel dae kim, michael emerson, terry o'quinn, ...
 jack, kate, locke, sawyer, claire, sayid, hurley, desmond, boone, charlie, ben, juliet, sun, jin, ana, lucia ...

4. what they died for, across the sea, what kate does, the candidate, the last recruit, everybody loves hugo, the end, ...

#### query: lost season 5

1. because you left, the lie, follow the leader, jughead, 316, dead is dead, some like it hoth, whatever happened happened, the little prince, this place is death, the variable, ...

2. jack, kate, hurley, sawyer, sayid, ben, juliet, locke, miles, desmond, charlotte, various, sun, none, richard, daniel

3. matthew fox, naveen andrews, evangeline lilly, jorge garcia, henry ian cusick, josh holloway, michael emerson, ...
4. season 1, season 3, season 2, season 6, season 4

#### query: **flowers**

1. birthday, anniversary, thanksgiving, get well, congratulations, christmas, thank you, new baby, sympathy, fall

2. roses, best sellers, plants, carnations, lilies, sunflowers, tulips, gerberas, orchids, iris

3. blue, orange, pink, red, purple, white, green, yellow

#### query: what is the fastest animals in the world

1. cheetah, pronghorn antelope, lion, thomson's gazelle, wildebeest, cape hunting dog, elk, coyote, quarter horse

2. birds, fish, mammals, animals, reptiles

3. science, technology, entertainment, nature, sports, lifestyle, travele, gaming, world business

#### query: the presidents of the united states

1. john adams, thomas jefferson, george washington, john tyler, james madison, abraham lincoln, john quincy adams, william henry harrison, martin van buren, james monroe, ...

2. the presidents of the united states of america, the presidents of the united states ii, love everybody, pure frosting, these are the good times people, freaked out and small, ...

3. kitty, lump, peaches, dune buggy, feather pluckn, back porch, kick out the jams, stranger, boll weevil, ca plane pour moi, ...

4. federalist, democratic-republican, whig, democratic, republican, no party, national union, ...

#### query: visit beijing

1. tiananmen square, forbidden city, summer palace, temple of heaven, great wall, beihai park, hutong

2. attractions, shopping, dining, nightlife, tours, travel tip, transportation, facts

#### query: cikm

1. databases, information retrieval, knowledge management, industry research track

2. submission, important dates, topics, overview, scope, committee, organization, programme, registration, cfp, publication, programme committee, organisers, ...

3. acl, kdd, chi, sigir, www, icml, focs, ijcai, osdi, sigmod, sosp, stoc, uist, vldb, wsdm, ...

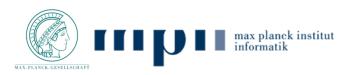

## Outline

- 4.1. Clustering
- 4.2. Finding similar documents
- 4.2. Faceted Search
- 4.3. Tracking Memes

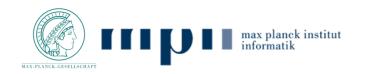

# 4.3. Tracking Memes

Leskovec et al. [5] track memes (e.g., "lipstick on a pig") and visualize their volume in traditional news and blogs

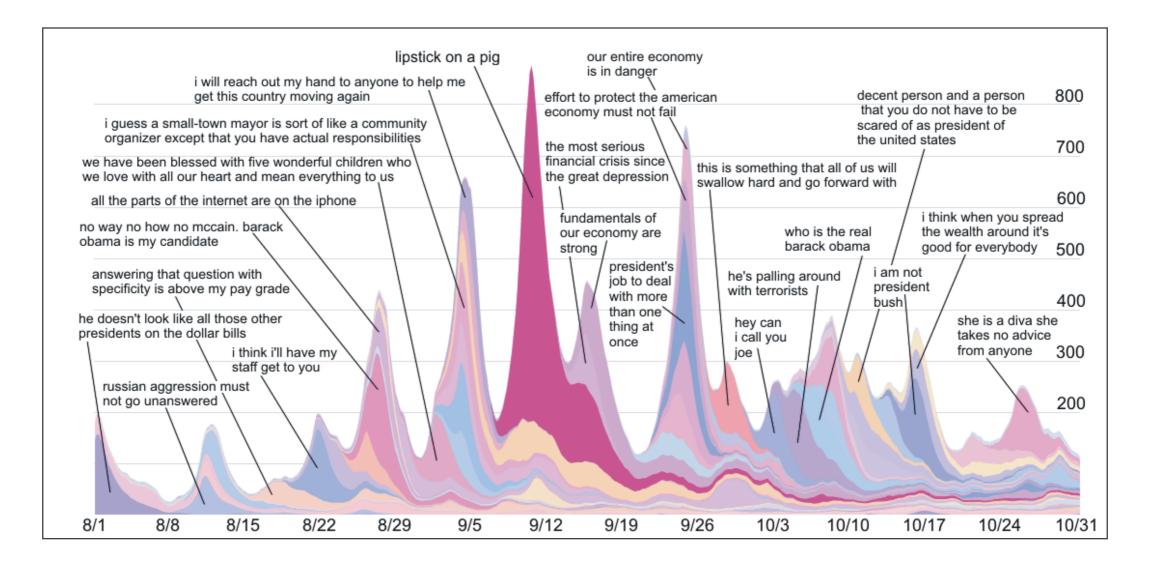

### Demo: <u>http://www.memetracker.org</u>

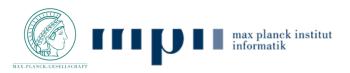

# Phrase Graph Construction

- Problem: Memes are often modified as they spread, so that first all mentions of the same meme need to be identified
- Construction of a phrase graph G(V, E):
  - vertices V correspond to mentions of a meme that are reasonably long and occur often enough
  - edge (u,v) exists if meme mentions u and v
    - U is strictly shorter than V
    - <u>either</u>: have small directed token-level edit distance
       (i.e., u can be transformed into v by adding at most ε tokens)
    - <u>or</u>: have a **common word sequence** of length at least **k**
  - edge weights based on edit distance between u and v and how often v occurs in the document collection

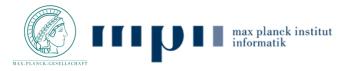

# Phrase Graph Partitioning

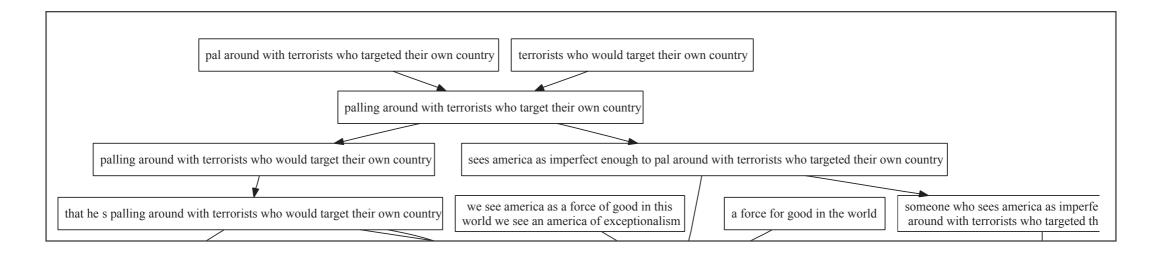

- Phrase graph is an directed acyclic graph (DAG) by construction
- Partition G(V, E) by deleting a set of edges having minimum total weight, so that each resulting component is single-rooted

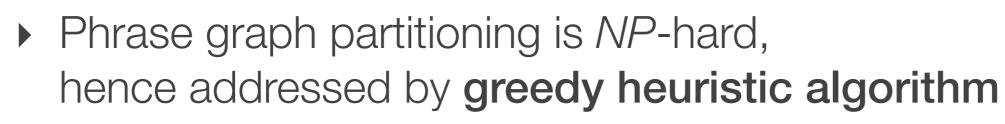

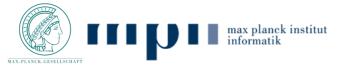

〔14〕

〔11〕

# Applications

- Clustering of meme mentions allows for insightful analyses, e.g.:
  - volume of meme per time interval
  - **peak time** of meme in traditional news and social media
  - time lag between peek times in traditional news and social media

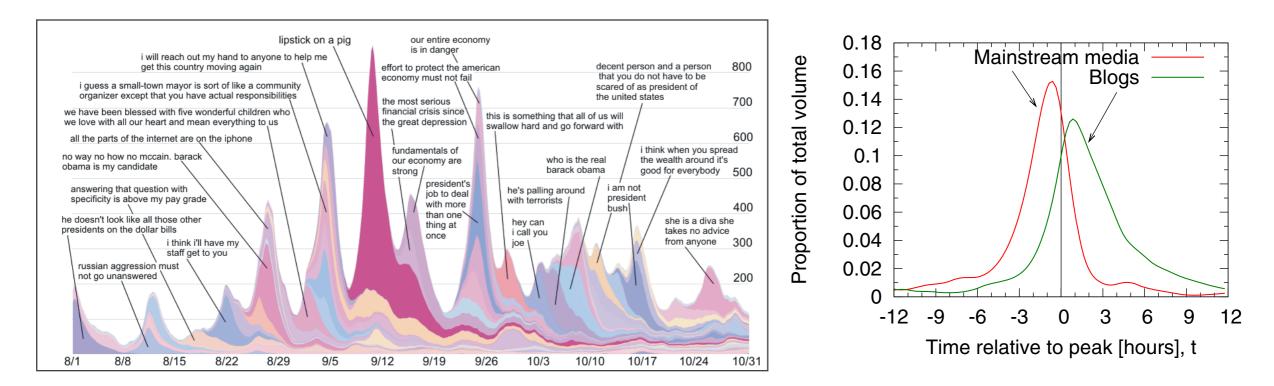

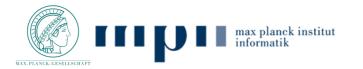

# Summary

- Clustering groups similar documents; k-Means can be implemented efficiently by leveraging established IR methods
- Minhashing with LSH provides an efficient way to find similar documents
- Faceted search uses orthogonal sets of categories to allow users to explore/navigate a set of documents (e.g., query results)
- Memes can be tracked and allow for insightful analyses of media attention and time lag between traditional media and blogs

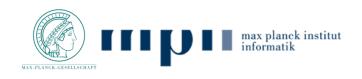

## References

- [1] A. Broder, L. Garcia-Pueyo, V. Josifovski, S. Vassilvitskii, S. Venkatesan: Scalable k-Means by Ranked Retrieval, WSDM 2014
- [3] Z. Dou, S. Hu, Y. Luo, R. Song, J.-R. Wen: Finding Dimensions for Queries, CIKM 2011
- [4] M. Hearst: Clustering Versus Faceted Categories for Information Exploration, CACM 49(4), 2006
- [5] J. Leskovec, L. Backstrom, J. Kleinberg: Meme-tracking and the Dynamics of the News Cycle, KDD 2009
- [6] **R. Swan and J. Allan:** *Automatic Generation of Timelines*, SIGIR 2000
- [7] K.-P. Yee, K. Swearingen, K. Li, M. Hearst: Faceted Metadata for Image Search and Browsing, CHI 2003

For LSH refer to the Mining of Massive Datasets Chapter 3 <u>http://infolab.stanford.edu/~ullman/mmds/</u> <u>book.pdf</u>

LSH related slides were borrowed from <a href="http://i.stanford.edu/~ullman/cs246slides/LSH-1.pdf">http://i.stanford.edu/~ullman/cs246slides/LSH-1.pdf</a>

Some slides were borrowed from Prof. Klaus Berberich as well

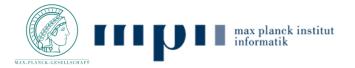